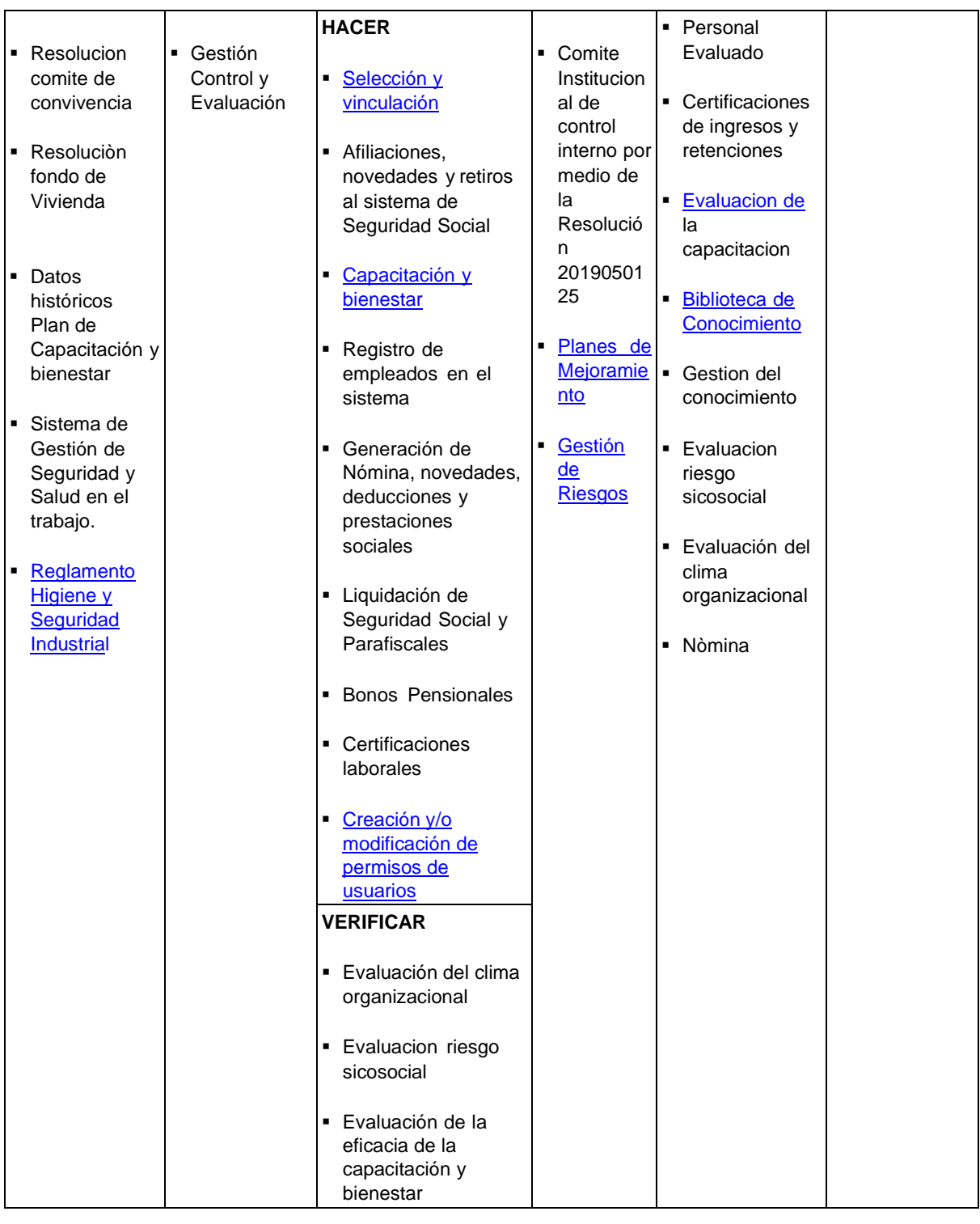

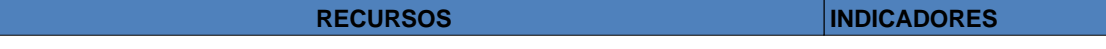

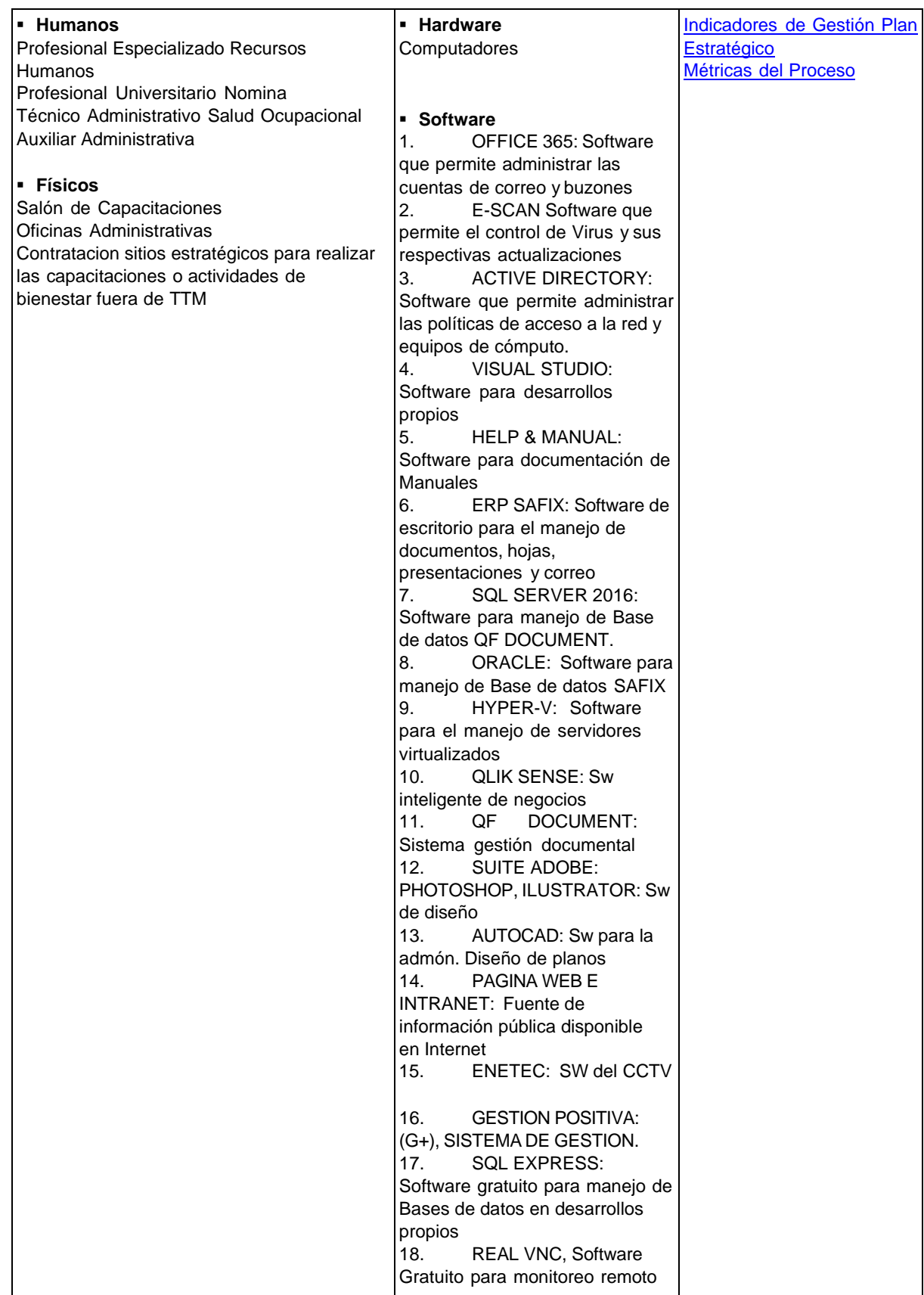

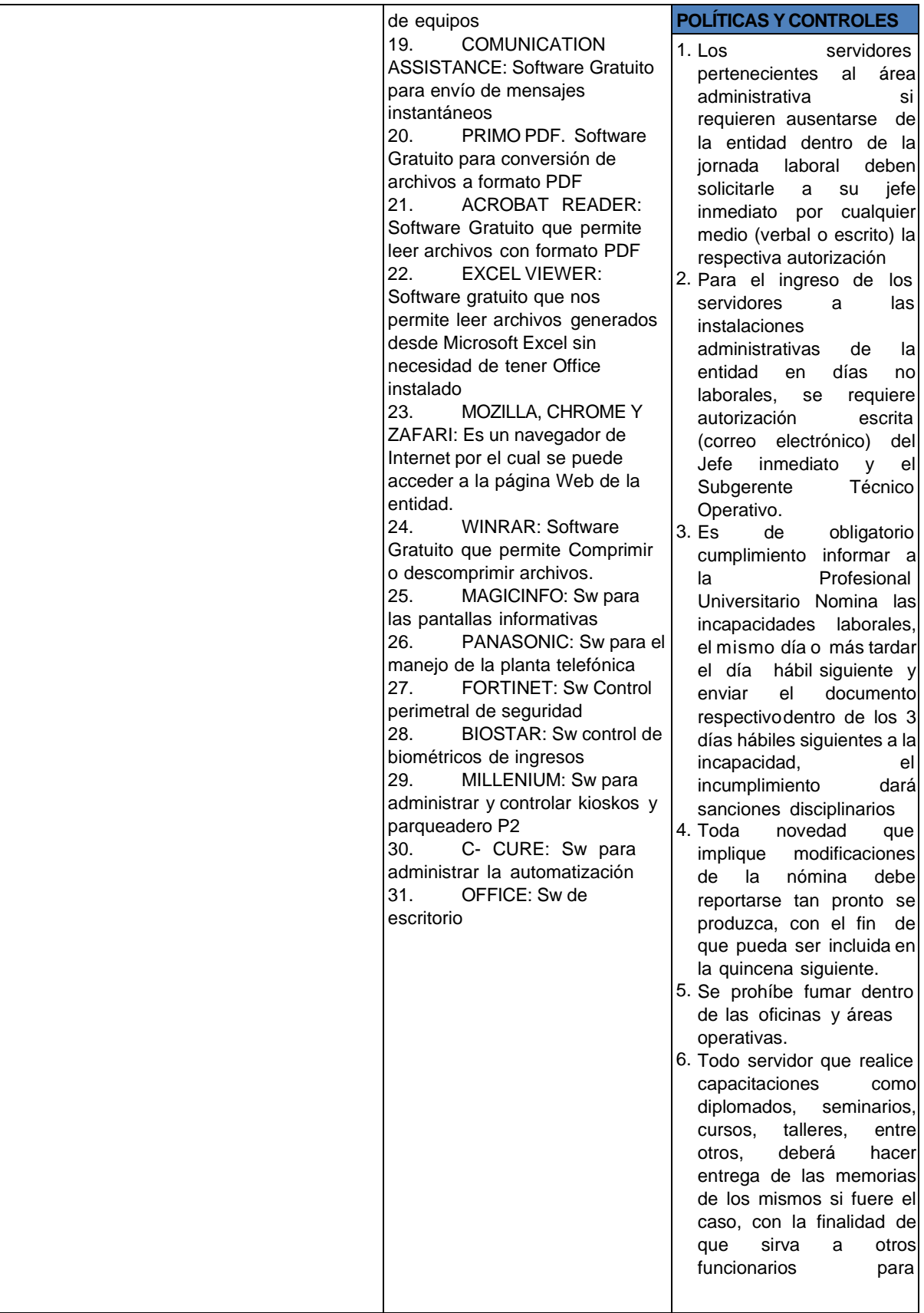

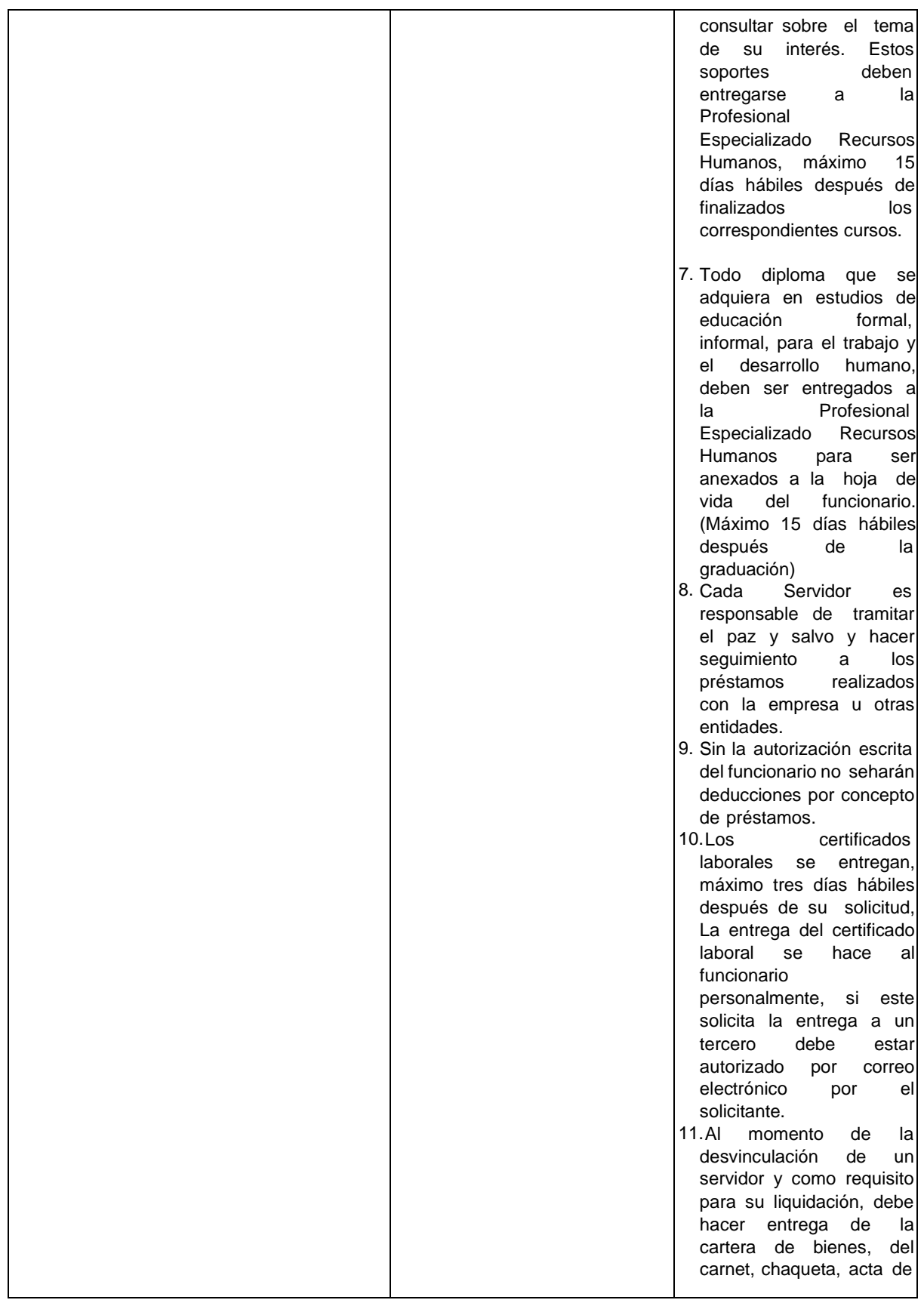

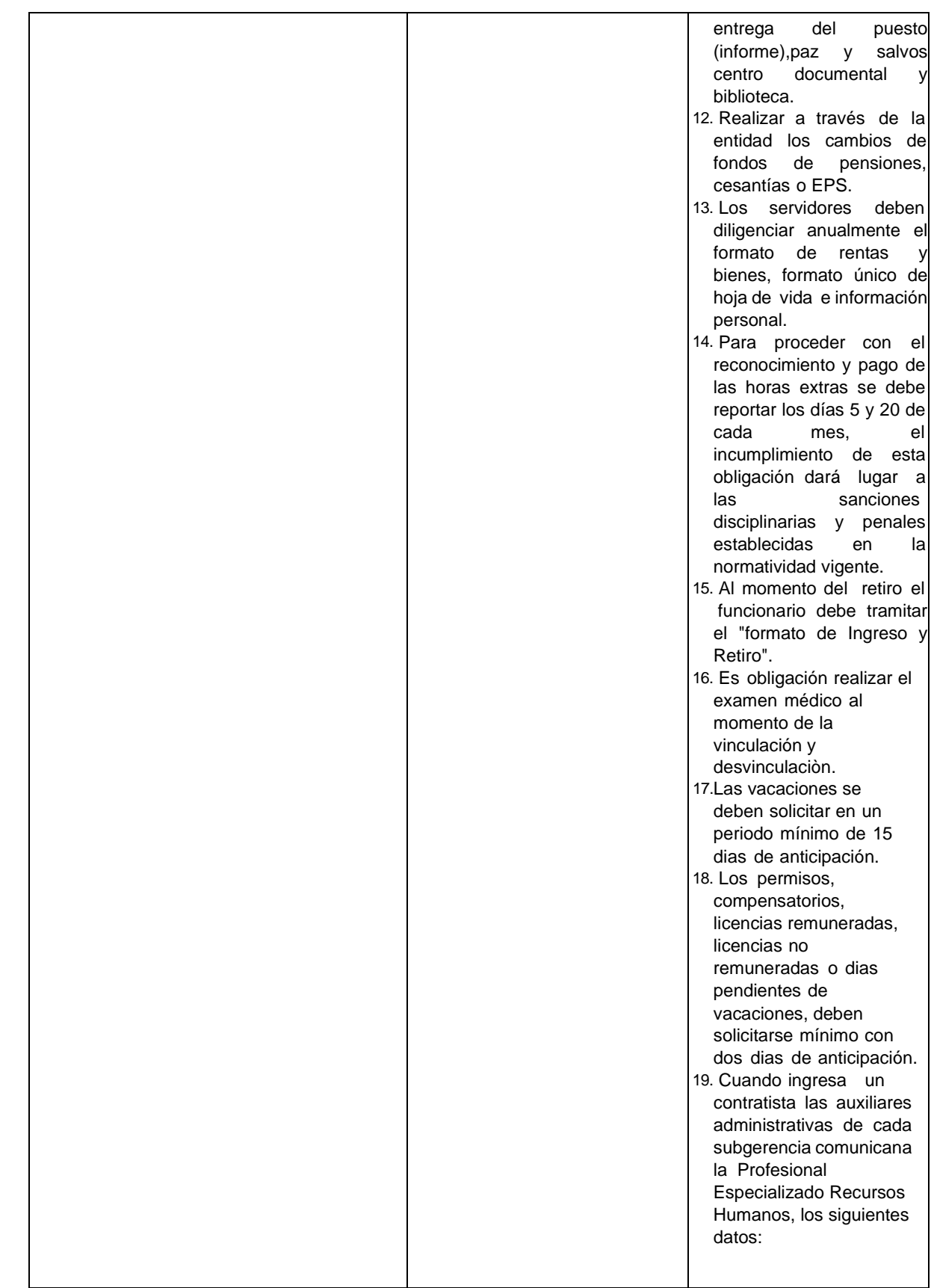

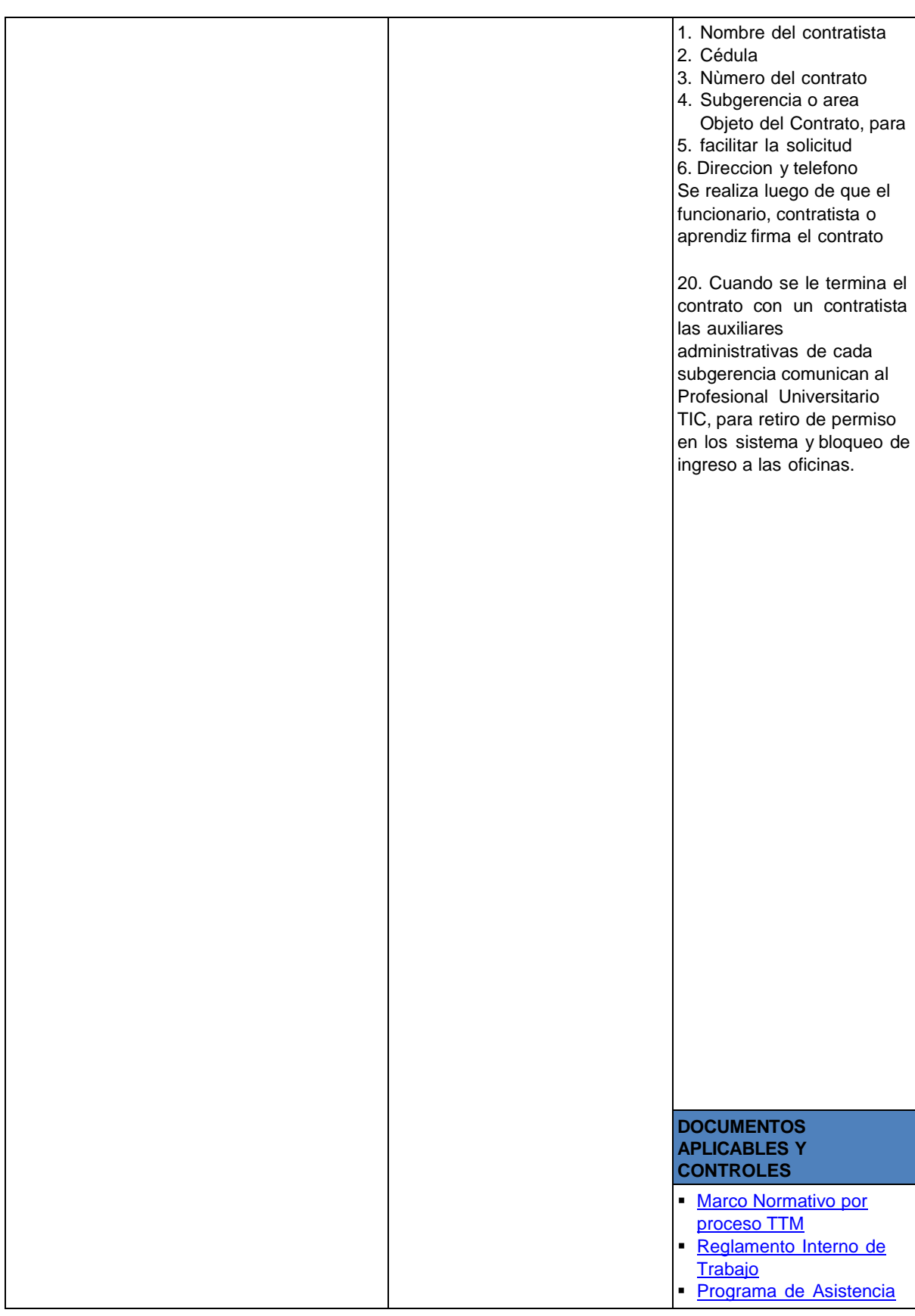

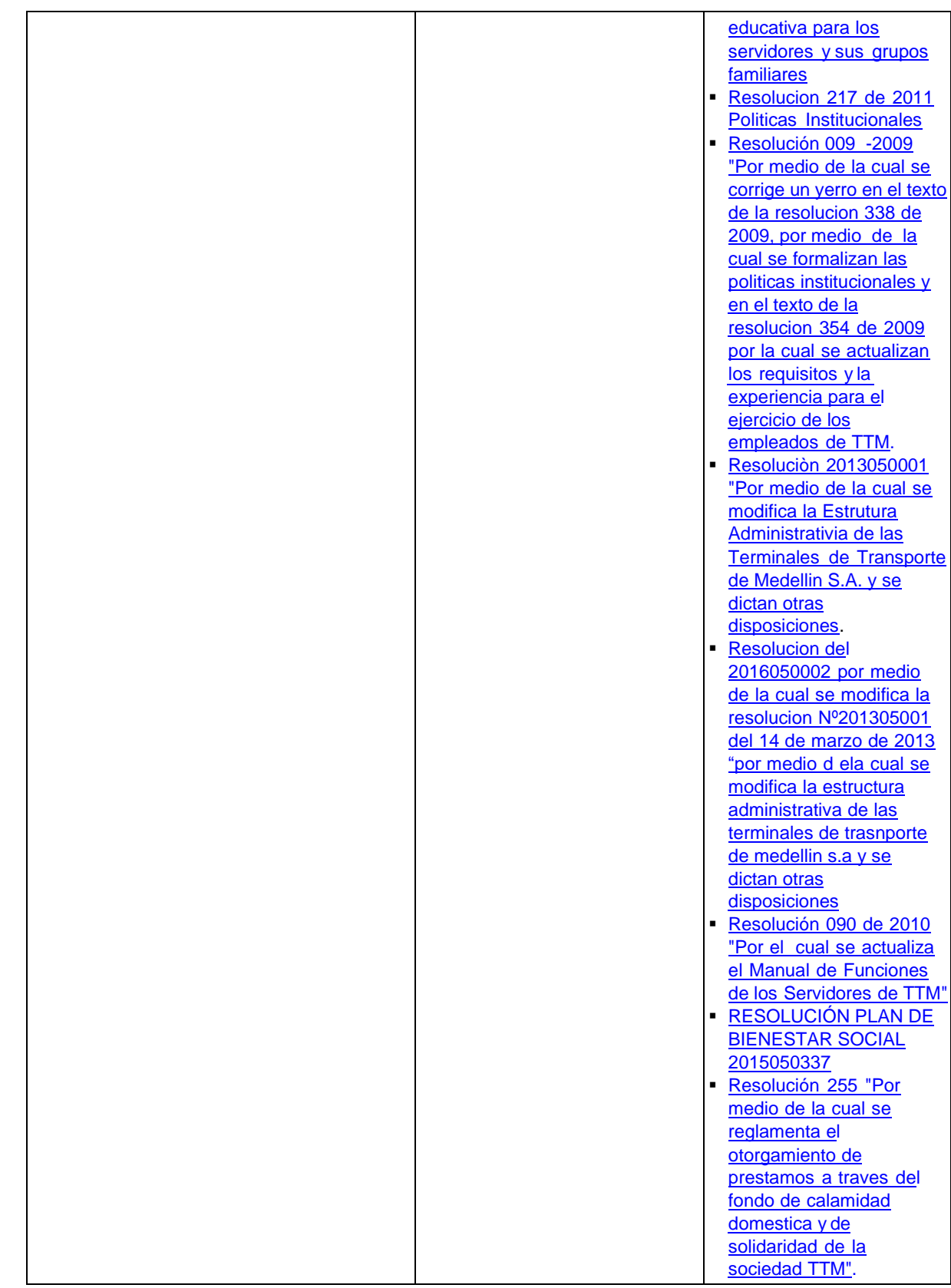

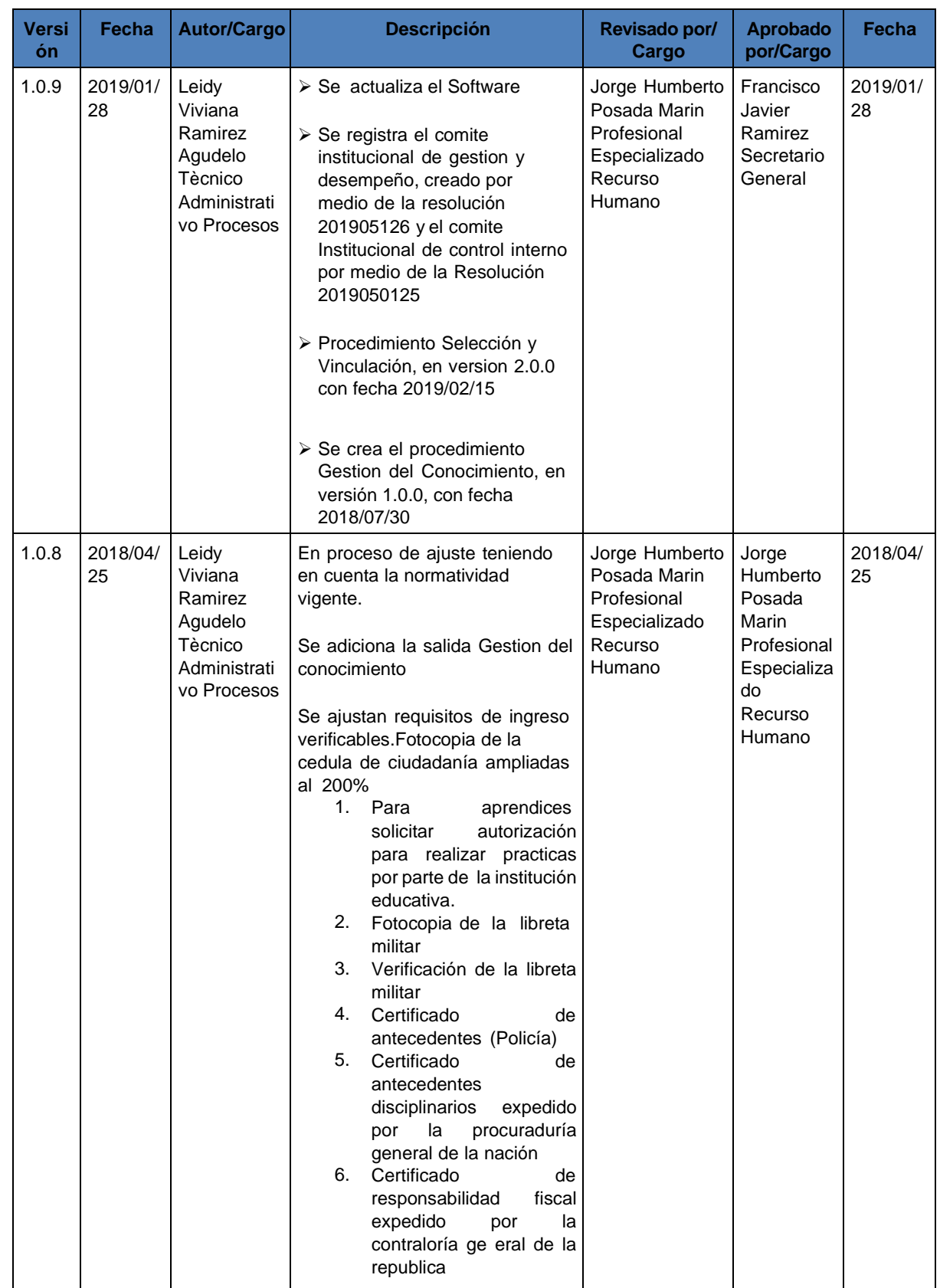

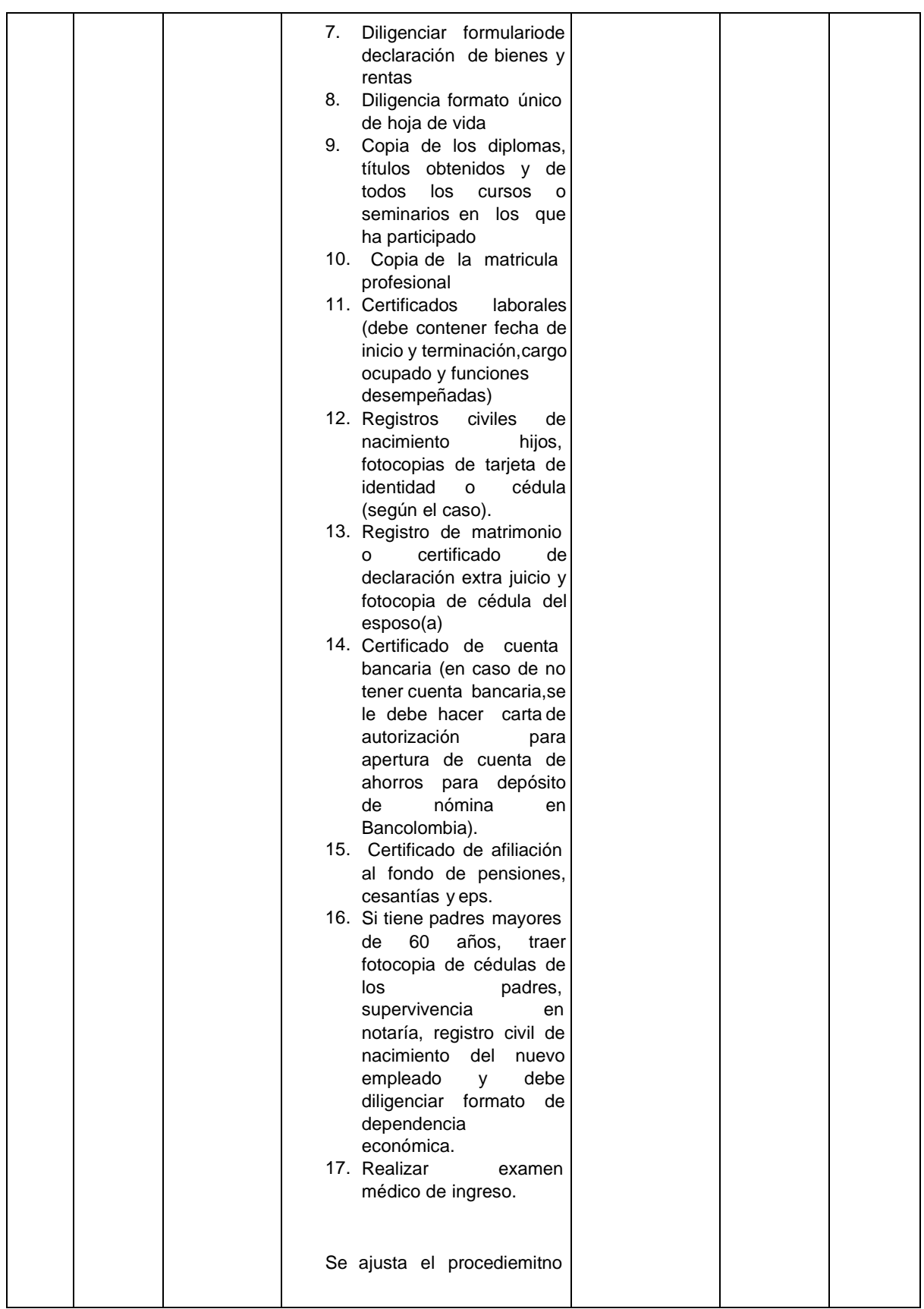

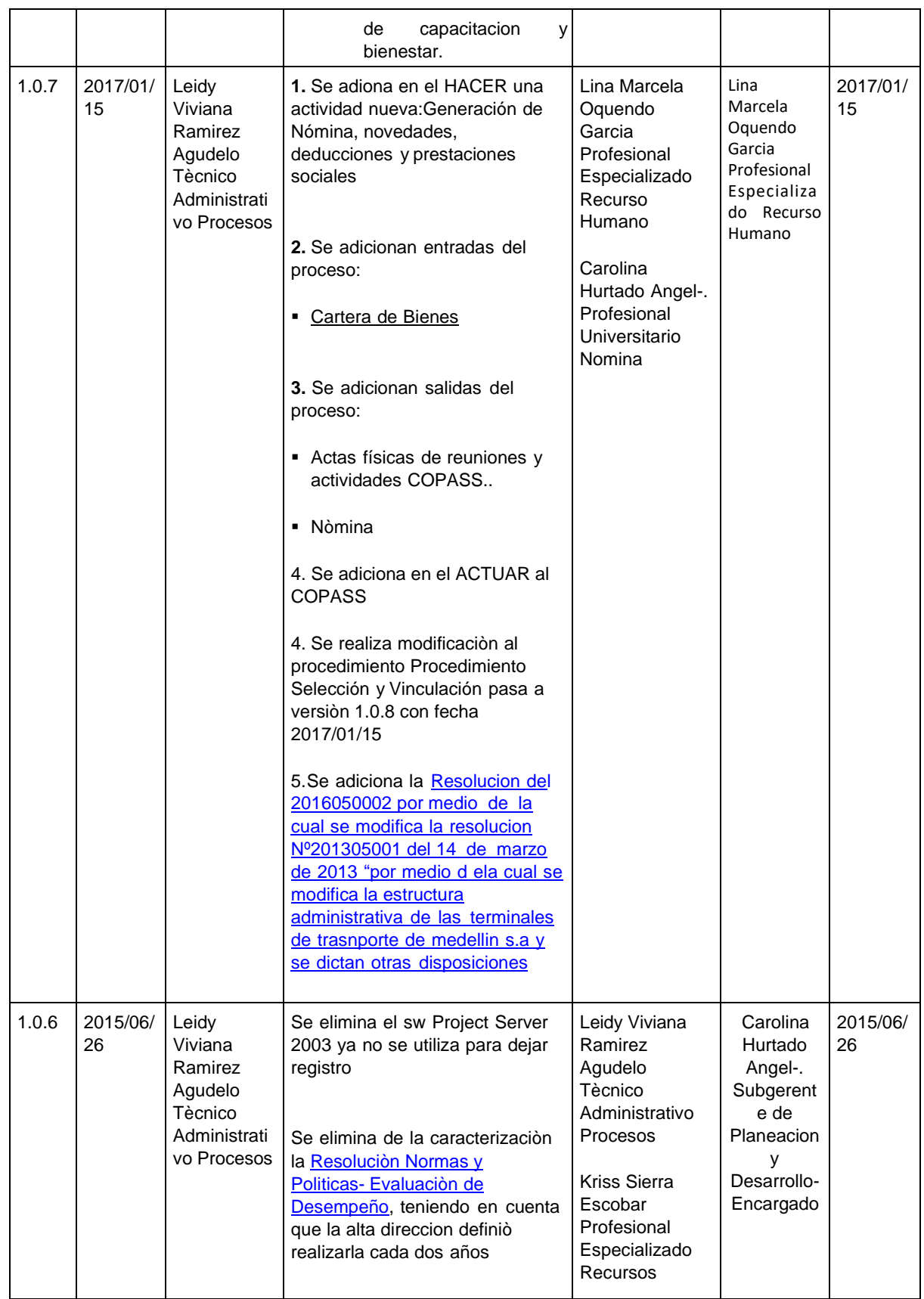

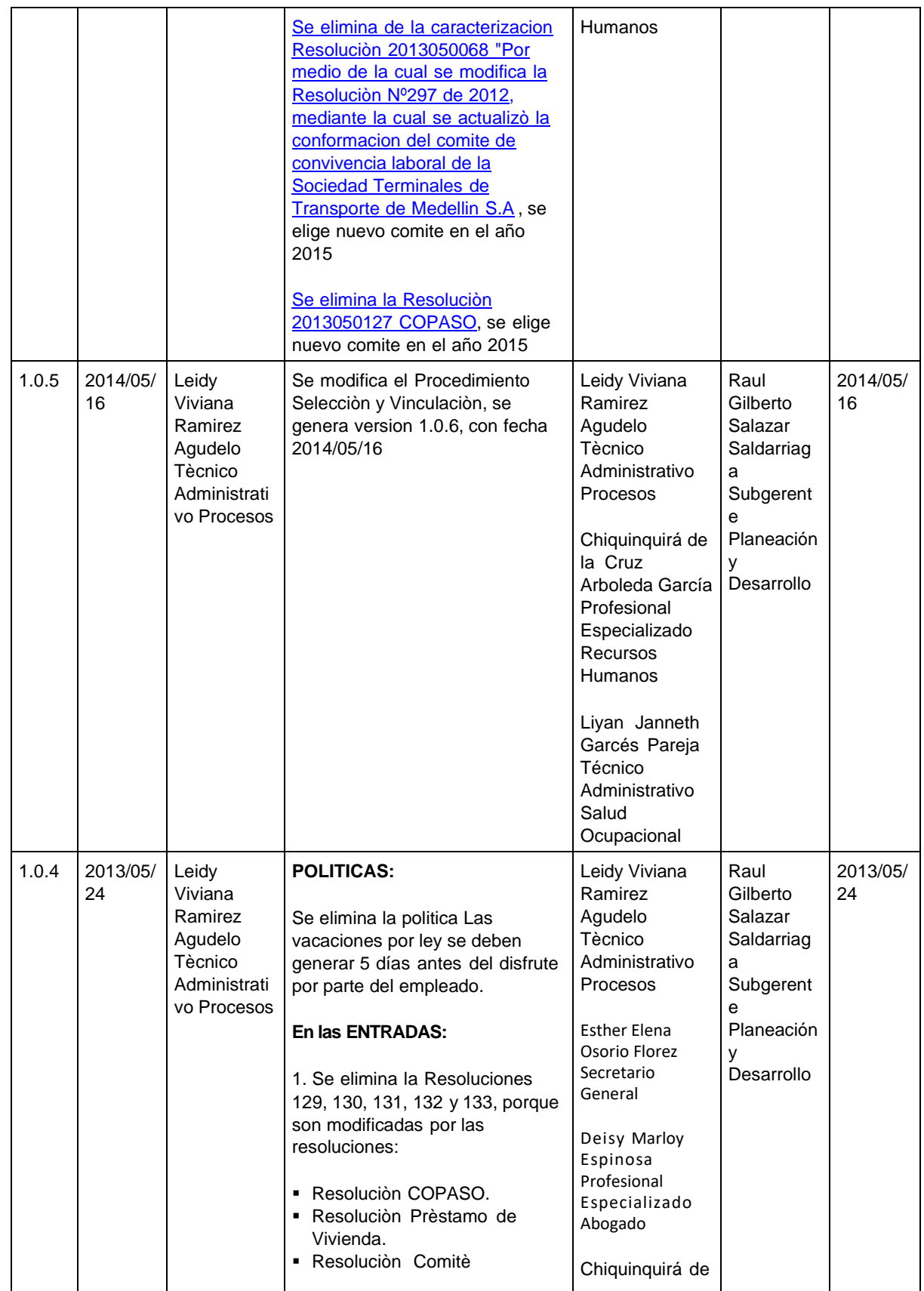

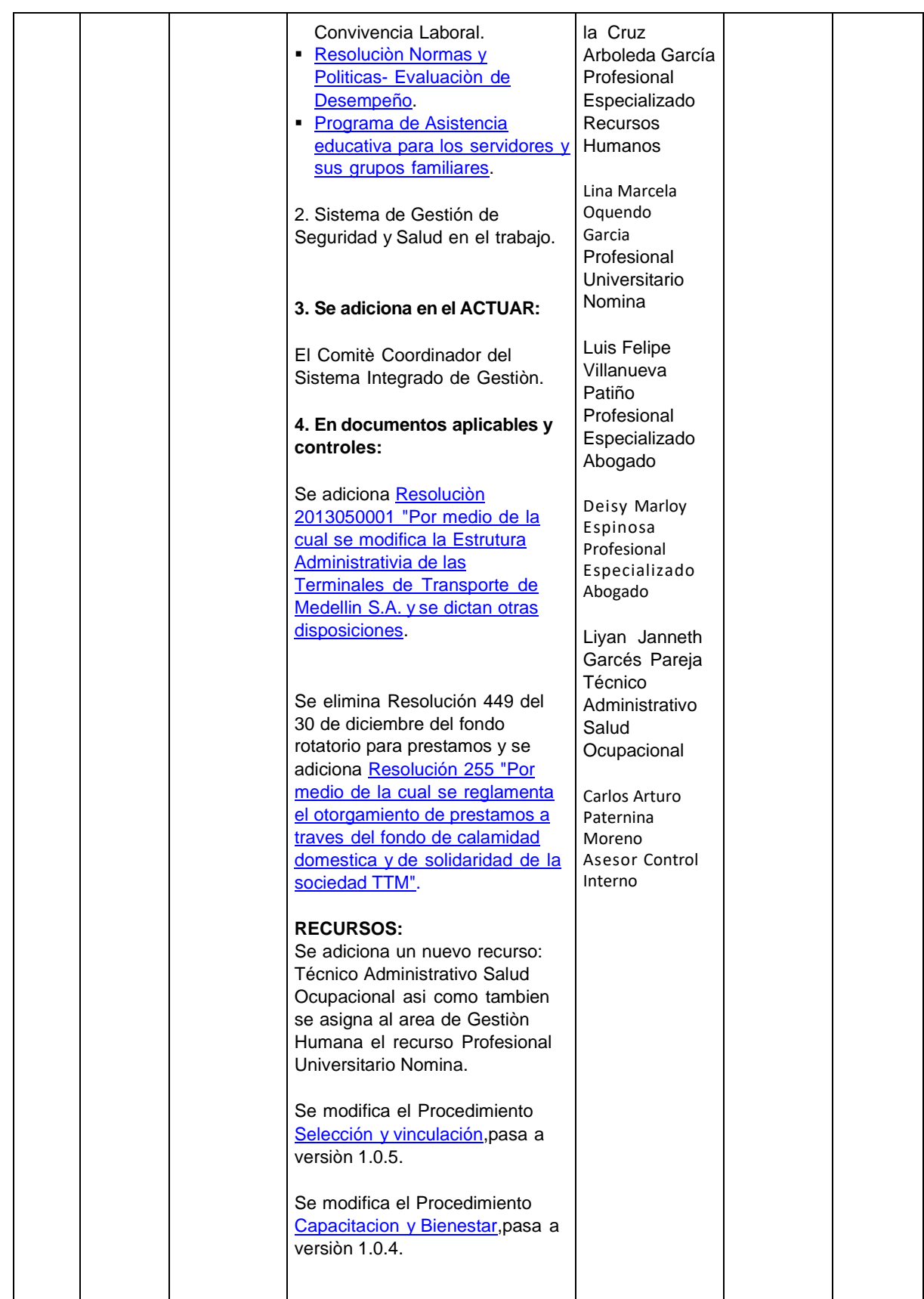

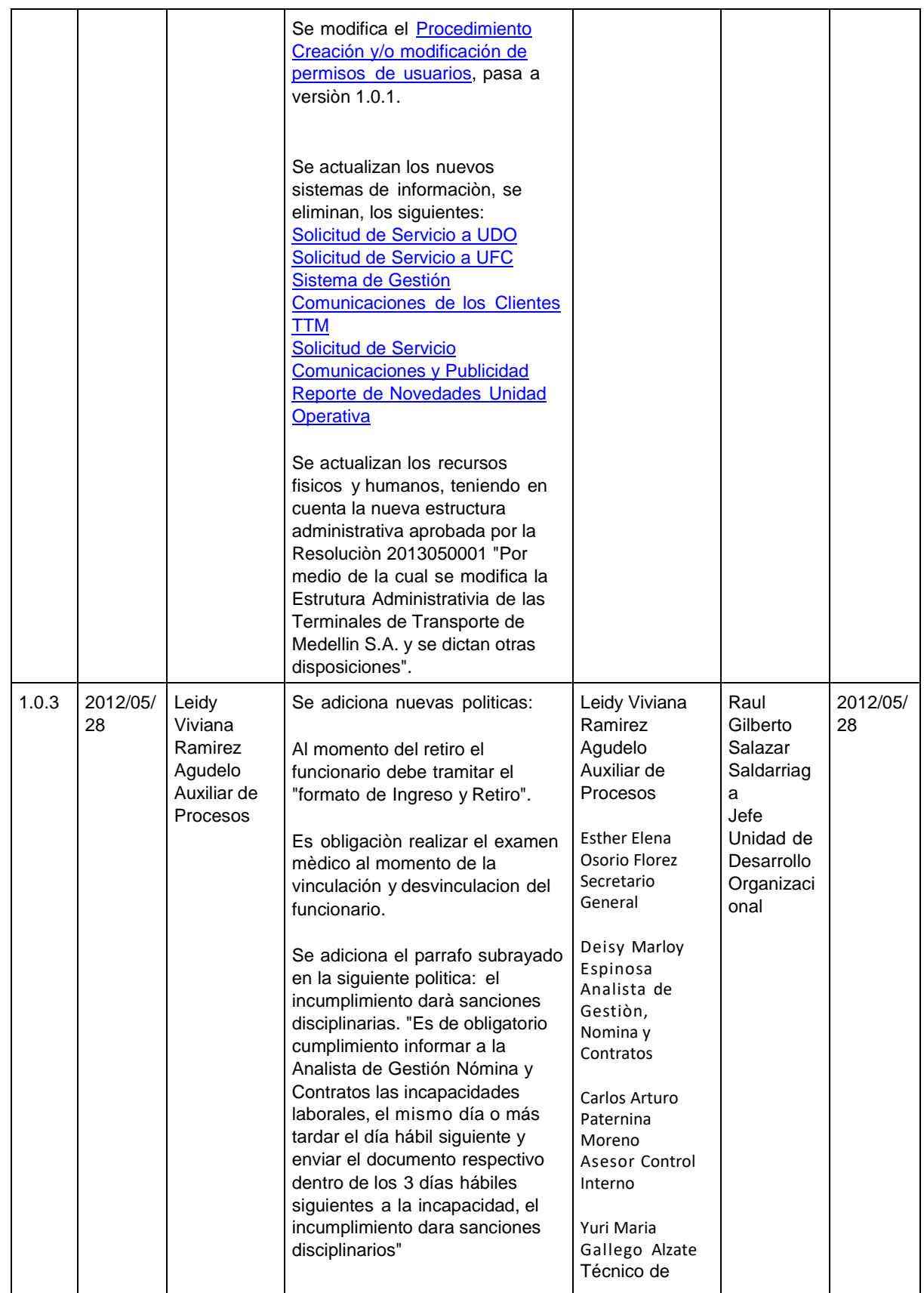

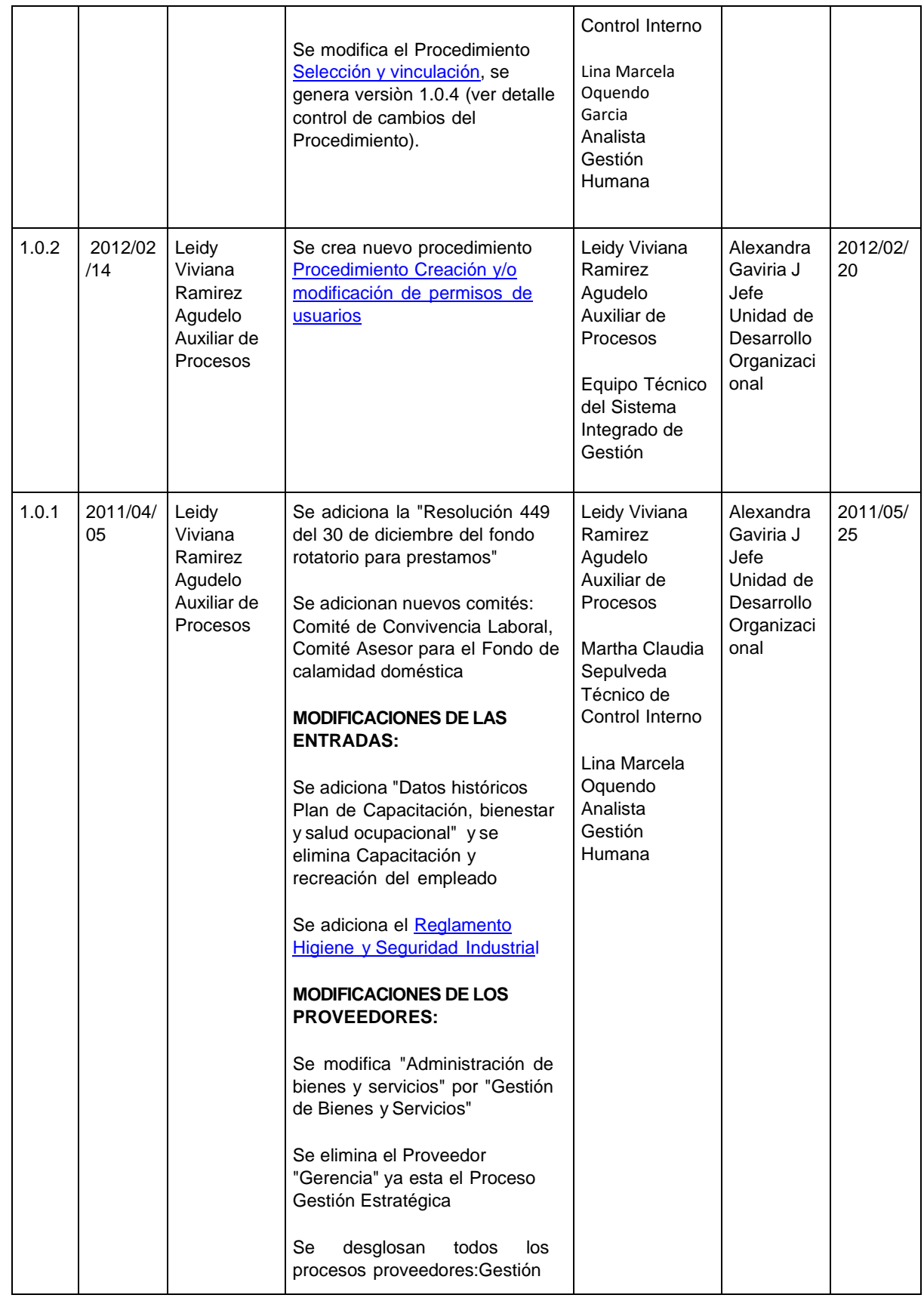

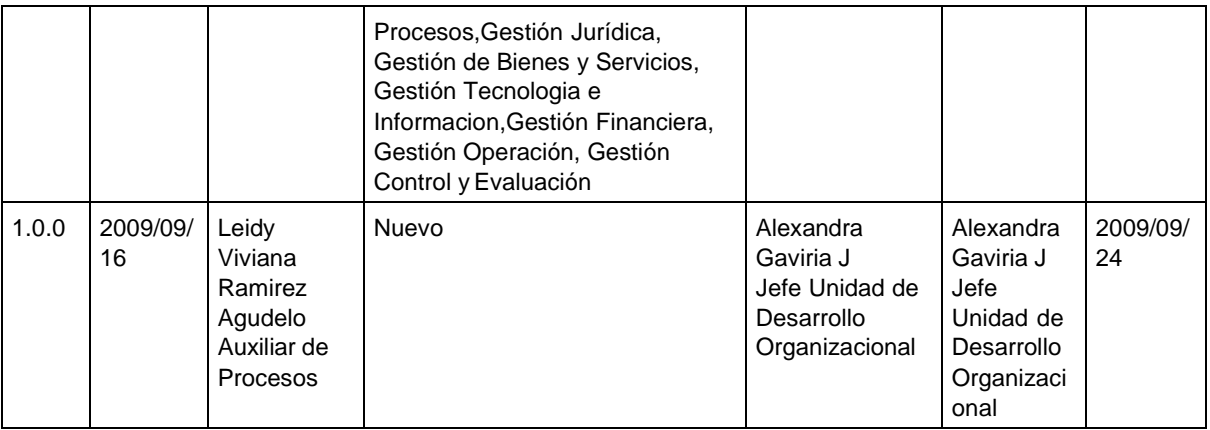

### **-------------**

### **Manual de Gestión Versión No. 14.0.1 de 05/05/2022**

# <span id="page-14-0"></span>**4.8.1 Procedimiento Selección y Vinculación**

**PROPÓSITO**: Seleccionar y vincular personal competente para el desarrollo de las actividades de los procesos, de acuerdo con los perfiles establecidos para cada cargo

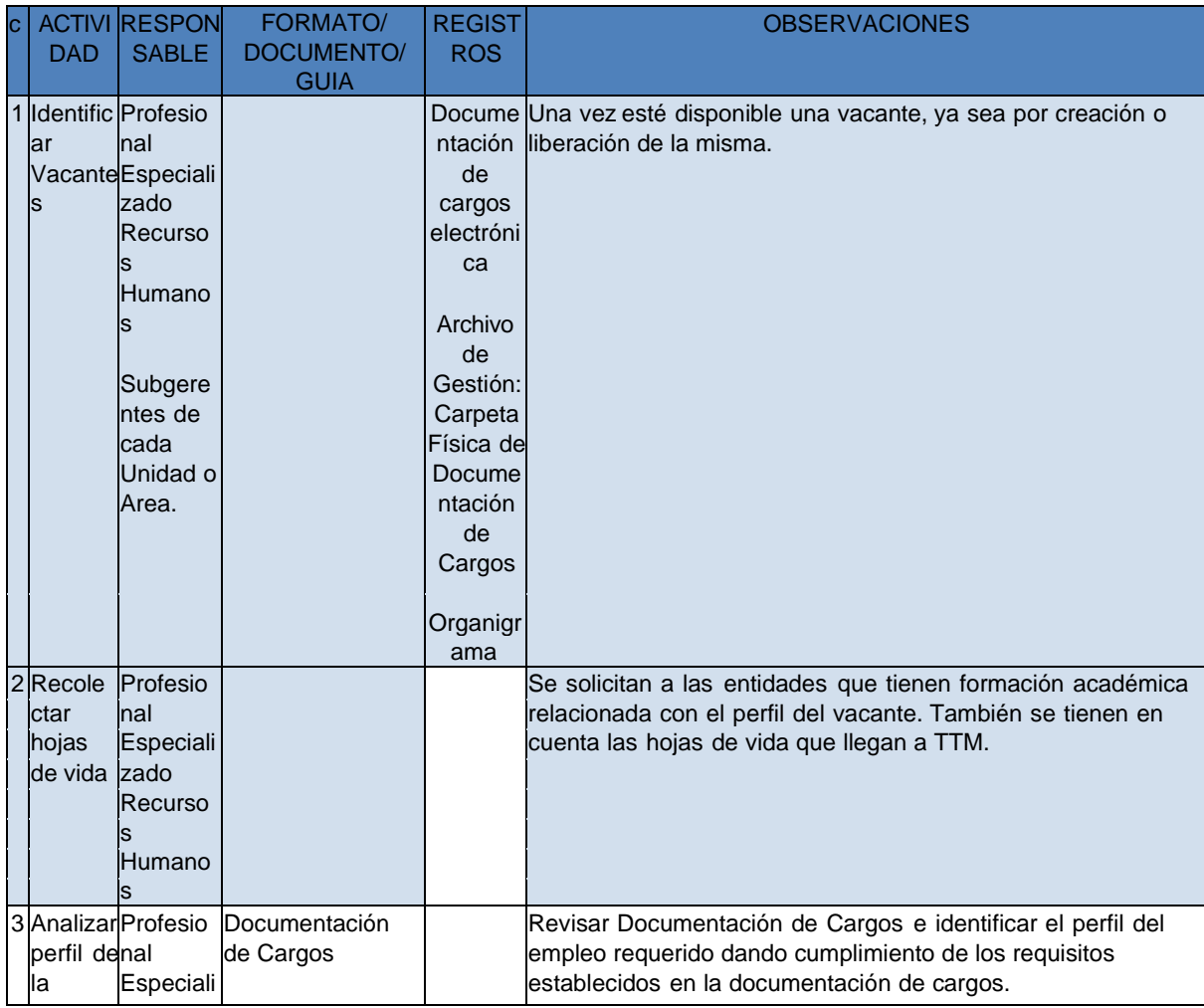

*© 2022 Subgerencia de Planeación y Desarrollo*

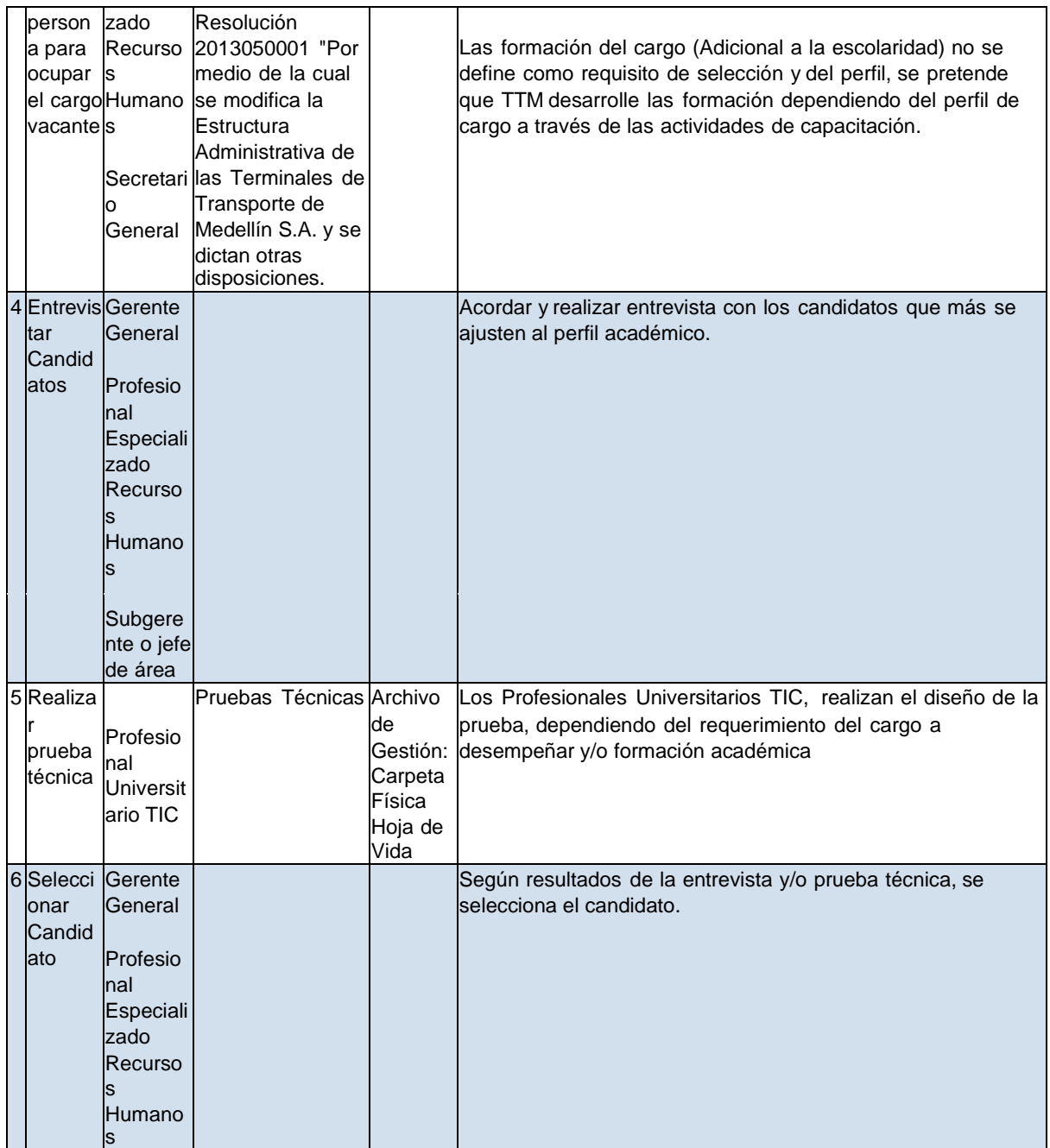

## **284 Manual de Gestión Terminales Medellín.**

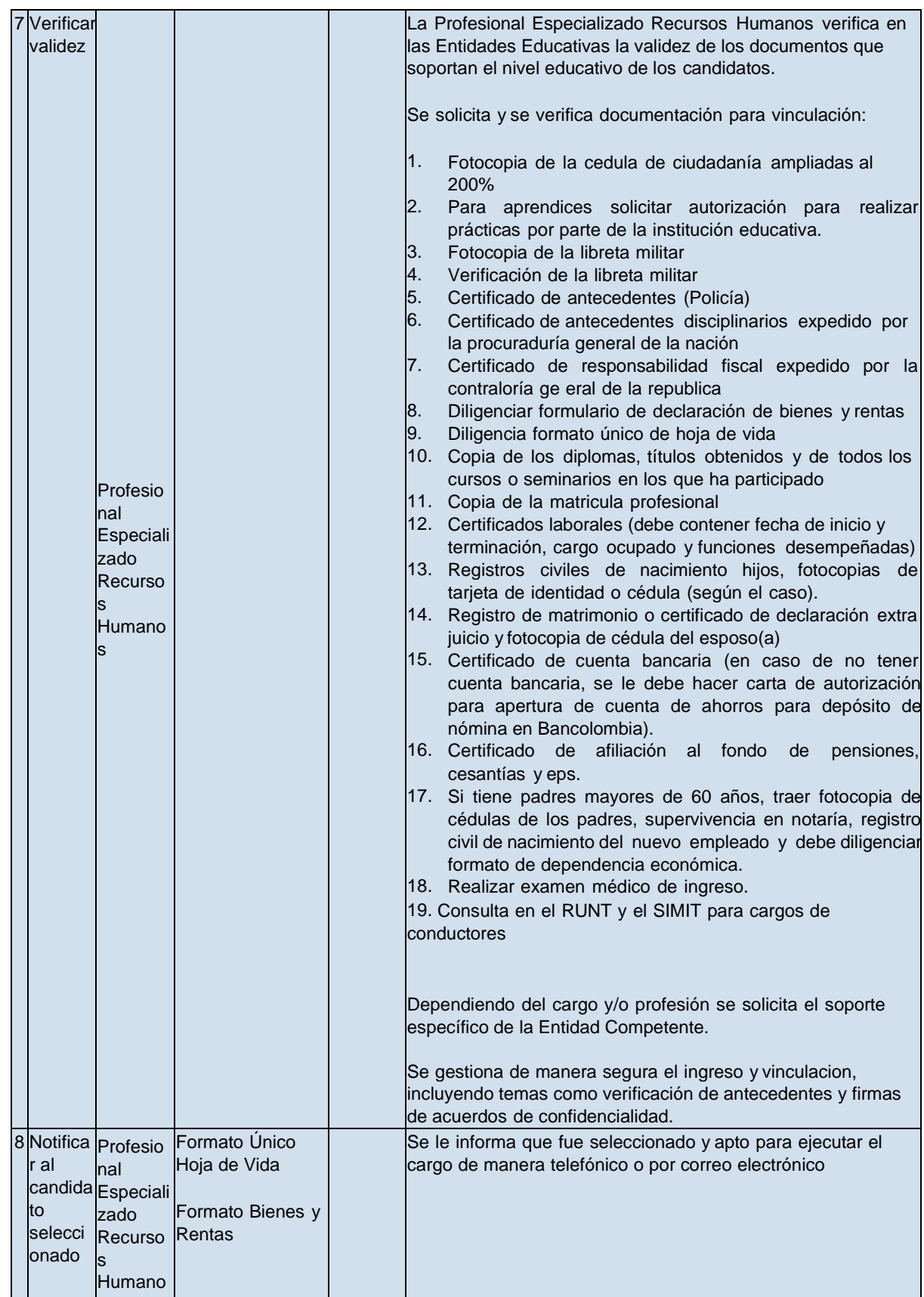

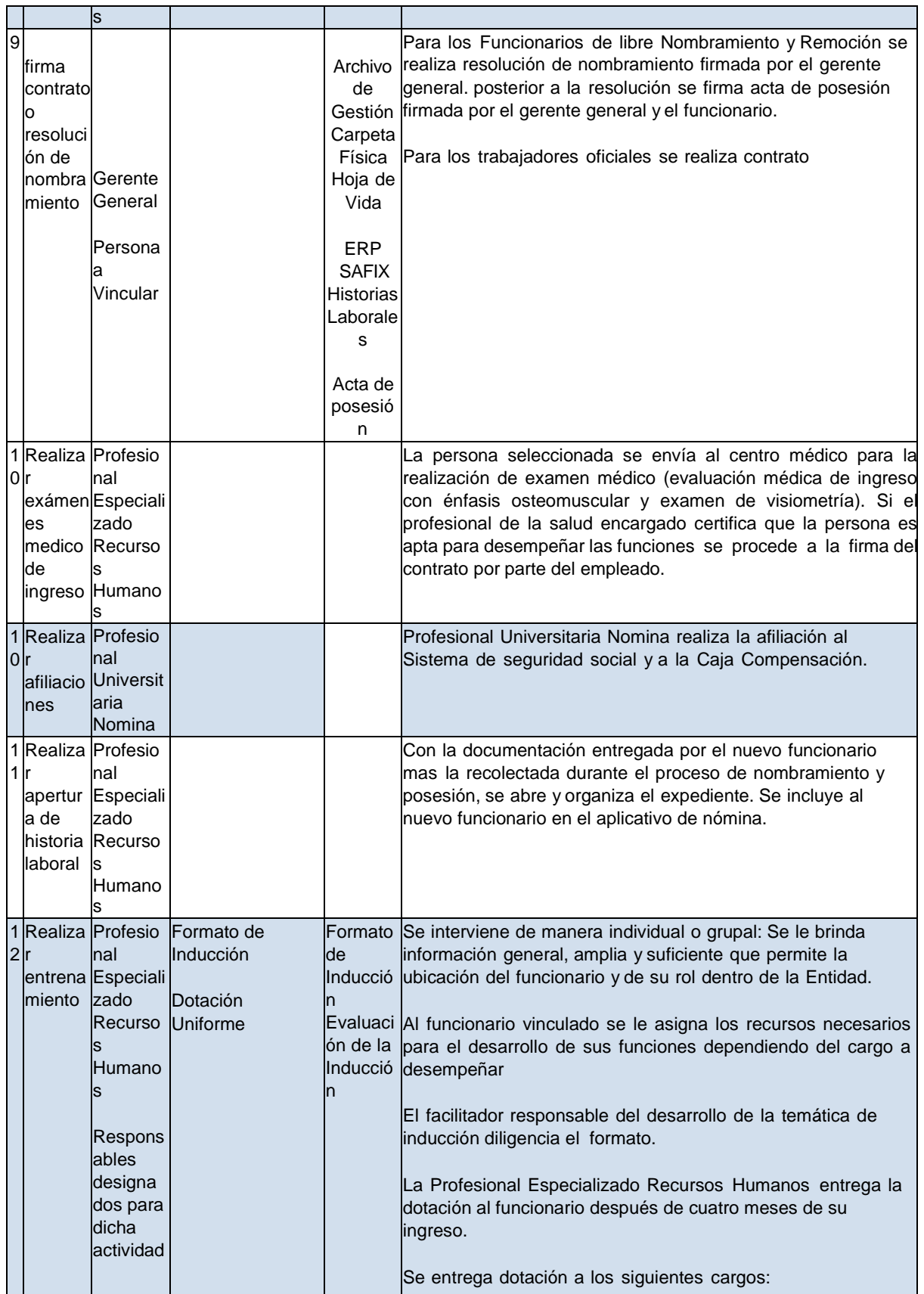

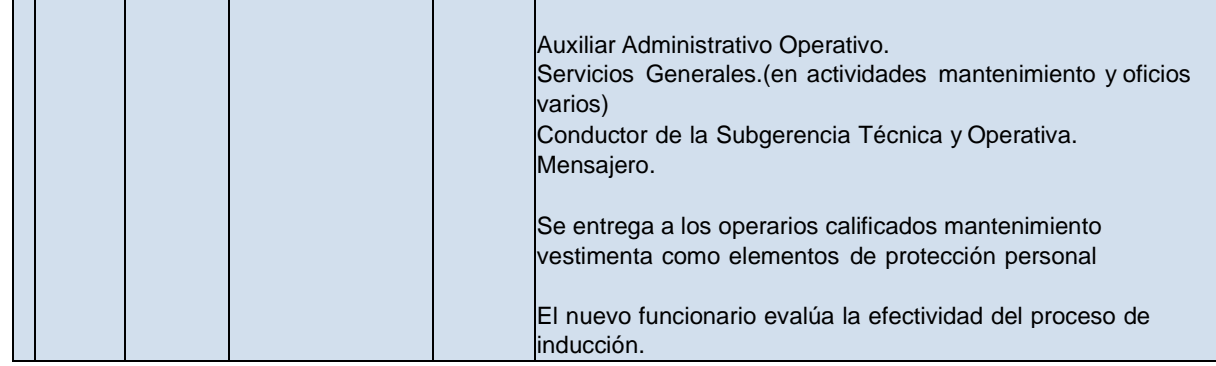

**ALCANCE**: Inicia con la identificación de necesidades de personal,evaluación de candidatos hasta la inducción del funcionario. Aplica para la vinculación laboral de todos los cargos de la Entidad.

#### **DEFINICIONES**

- **Archivo de Gestión:** Archivo físico donde se realiza la gestión documental de la entidad
- **ARP:** Administradora de Riesgos Profesionales.
- **Competencias:** Conjunto de conocimientos, habilidades, disposiciones y conductas que posee una persona, que le permiten la realización exitosa de una actividad.
- **Declaración de Bienes y Rentas: Formato** Declaración Juramentada de Bienes y Rentas DAFP-Departamento Administrativo de la Función Pública.
- **Hoja de Vida:** Formato único de hoja de vida DAFP-Departamento Administrativo de la Función Pública
- **Perfil:** Es una descripción de las competencias que un profesional o trabajador debe tener para ejercer eficientemente un puesto de trabajo.
- **Vacancia Definitiva:** Cuando se presentan los siguientes casos: Declaratoria de insubsistencia, Renuncia regularmente aceptada, Invalidez absoluta, Revocación de nombramiento, Nulidad de nombramiento, Traslado o ascenso, Mandato de la Ley, Destitución, desvinculación o remoción, Declaratoria de vacancia en el caso de abandono del mismo, Por retiro con derecho a jubilación, Por muerte del empleado, Reestructuración, Las demás que determine la ley o la constitución Nacional.
- **Vacancia Temporal:** Cambio de naturaleza de los empleos Procedencia del encargo y de los nombramientos provisionales - Provisión de los empleos por vacancia temporal - Empleados de Carrera en Empleos de Libre Nombramiento y Remoción - Lista de elegibles - Período de prueba e inscripción en la carrera administrativa - Concursos generales abiertos y utilización de sus listas de elegibles - Derechos del empleado de carrera administrativa en caso de supresión del cargo - Demanda de inconstitucionalidad en contra de los Artículos 6, 8, 9, 11, 16, 22, 23, 24, 39, parciales, de la Ley 443 de 1998.
- Inducción : Información general suministrada a un funcionario recién contratado para que conozca las metas organizacionales, las políticas y la metodología de trabajo de TTM

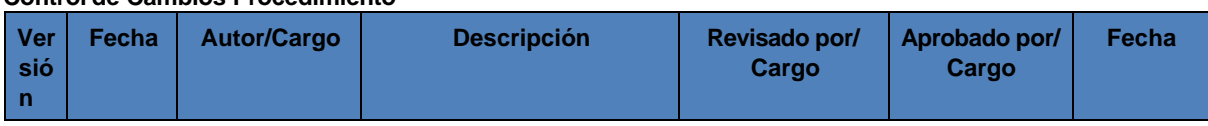

**Control de Cambios Procedimiento**

--------------------------------

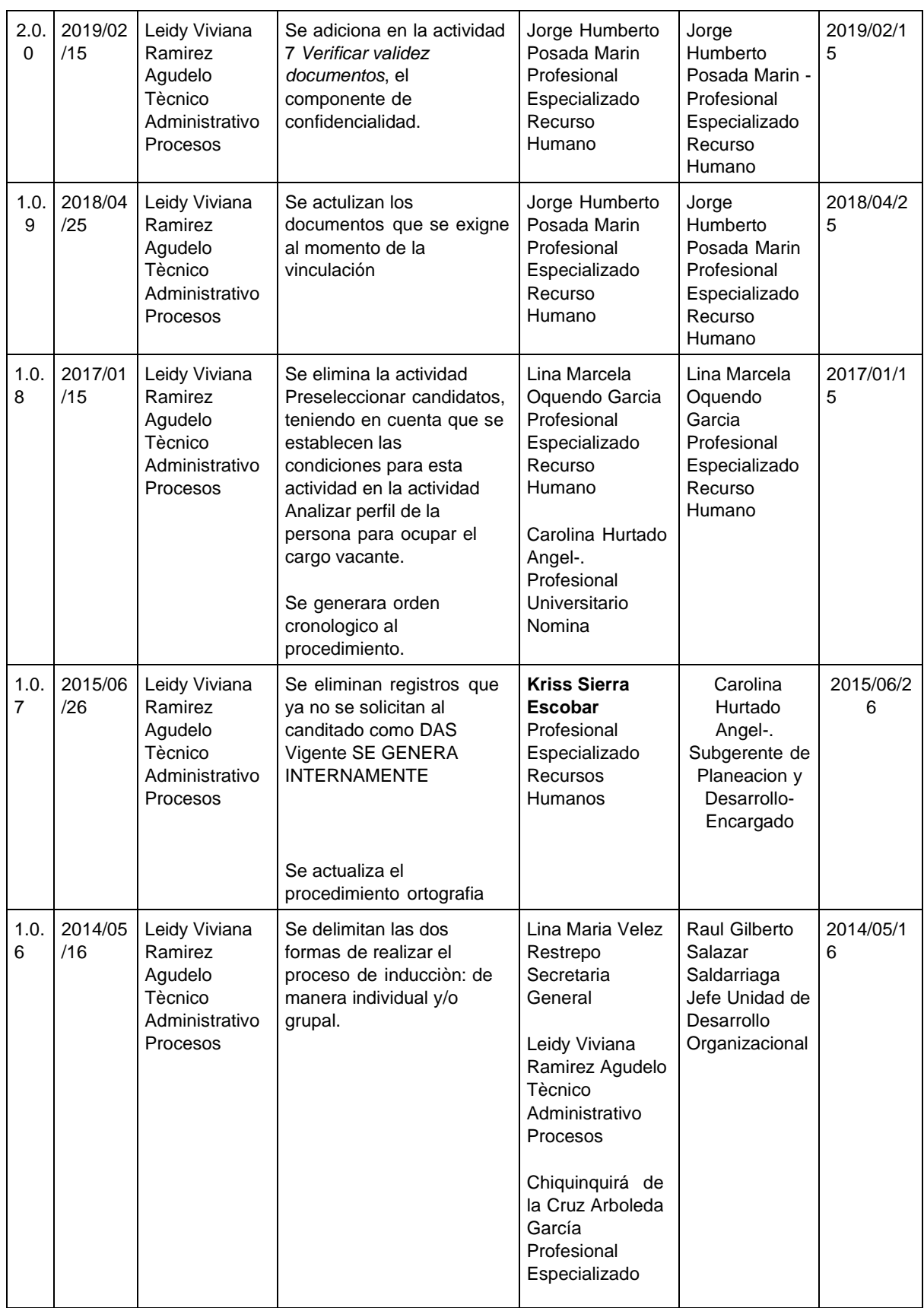

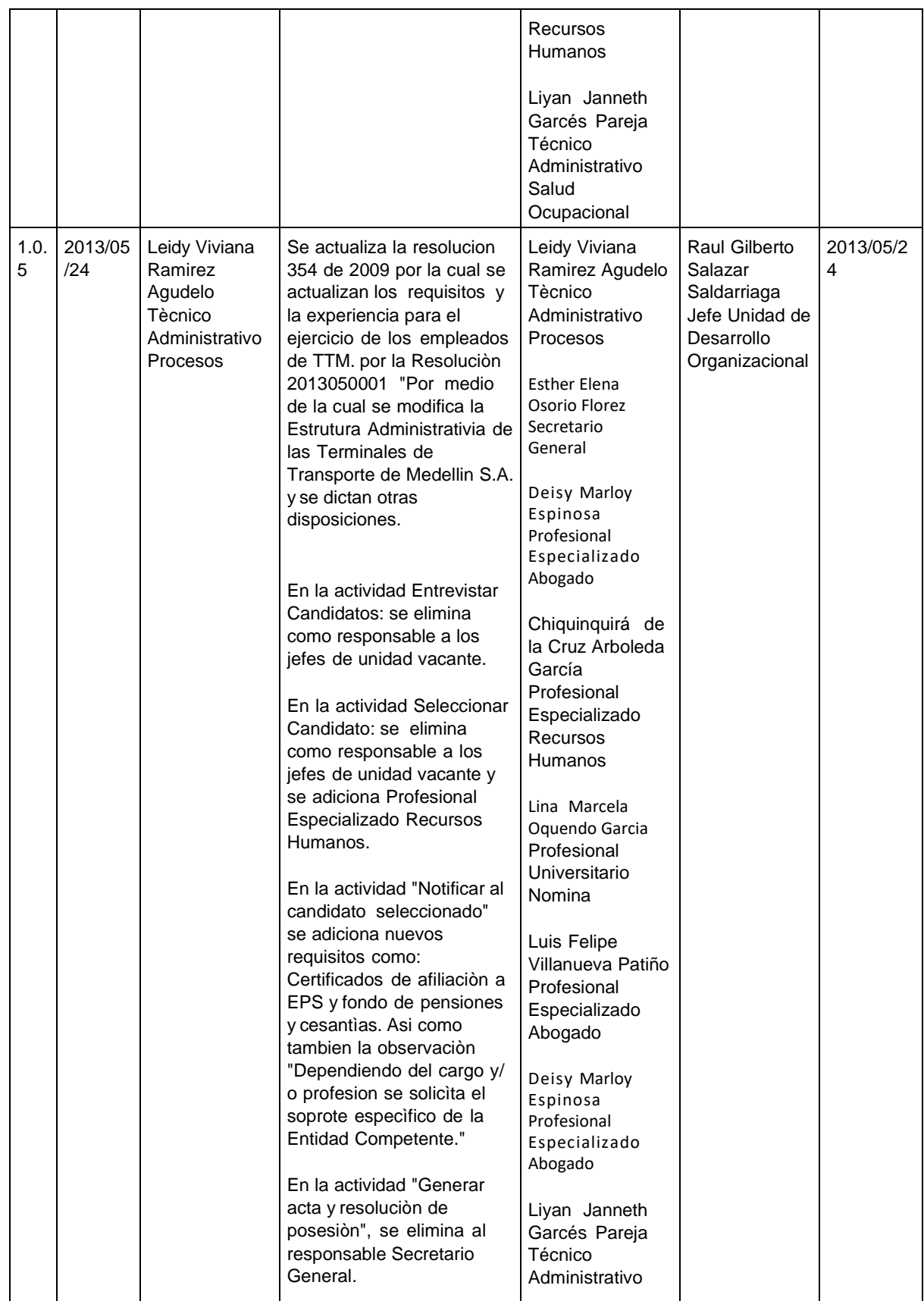

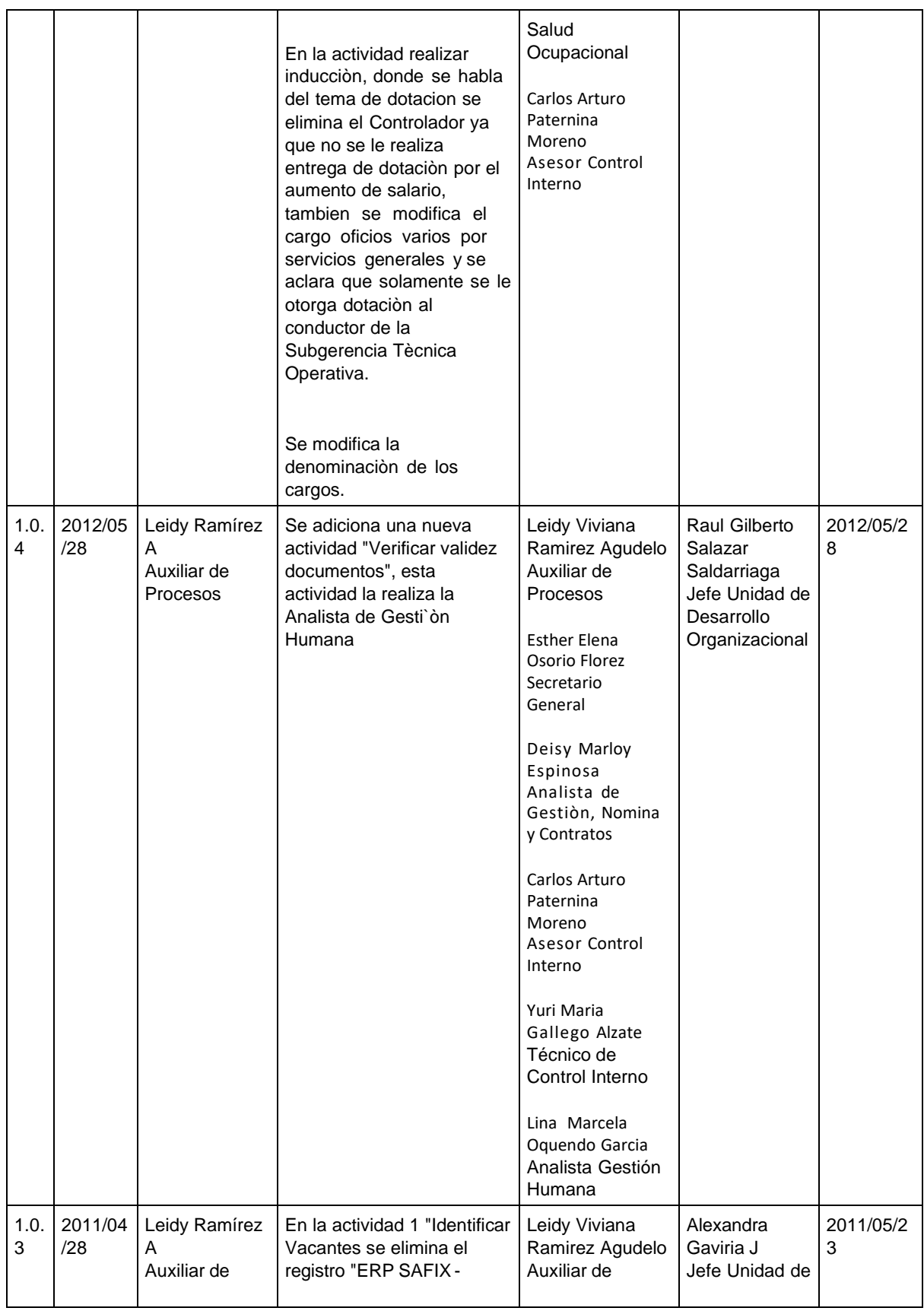

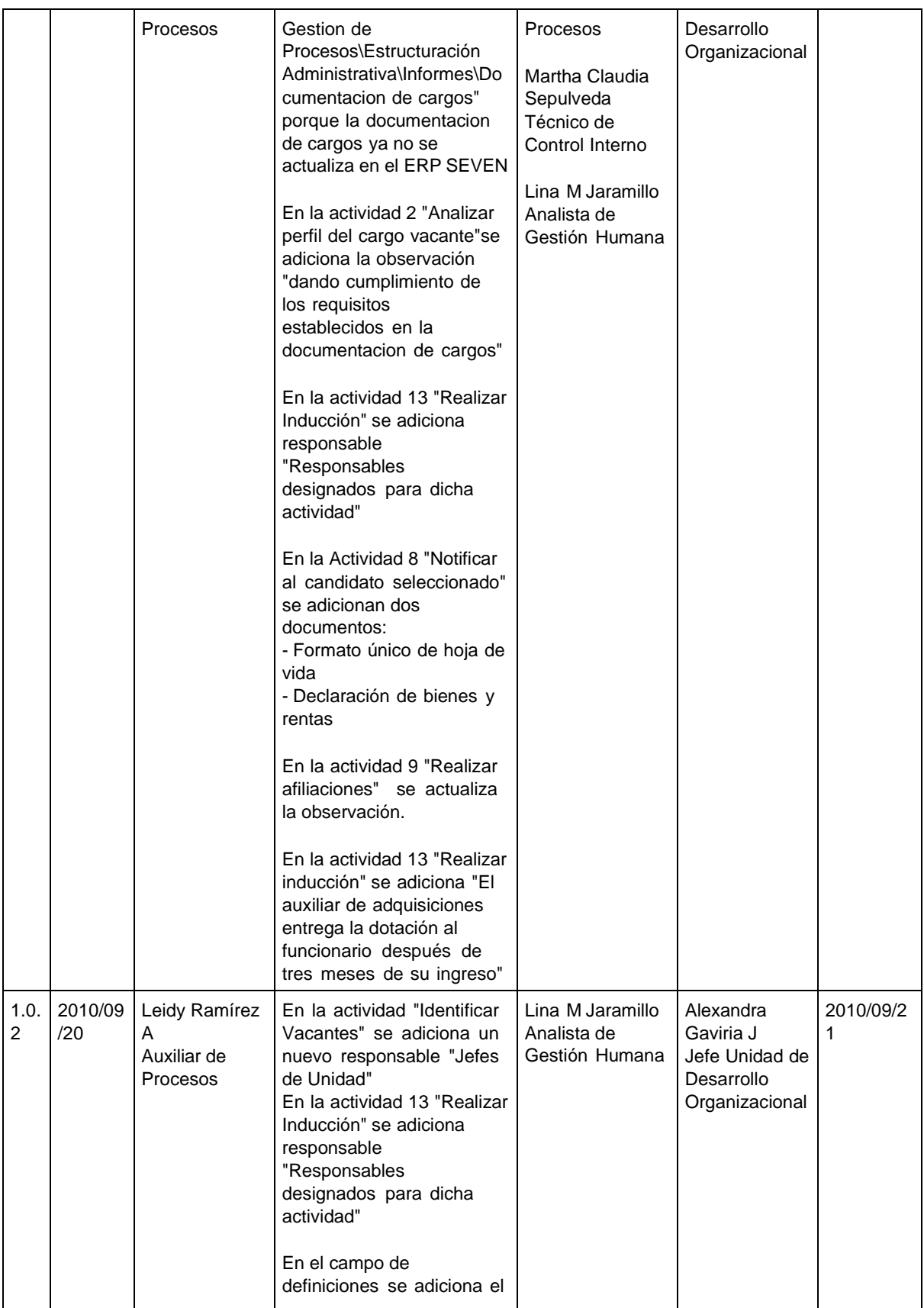

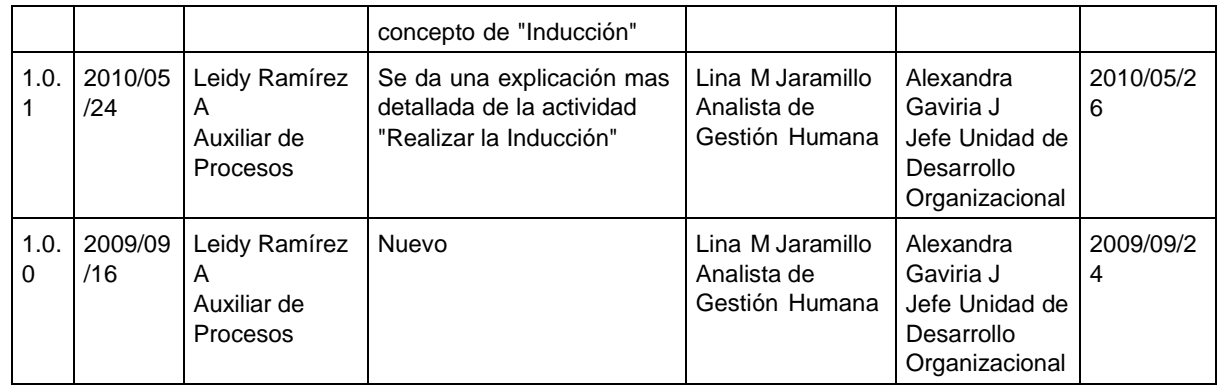

#### **Manual de Gestión Versión No. 14.0.1 de 05/05/2022**

## <span id="page-24-0"></span>**4.8.2 Procedimiento Capacitación y Bienestar**

**PROPÓSITO:** Establecer los pasos a seguir para detectar las necesidades de capacitación de los funcionarios de Terminales de Transporte Medellín,de acuerdo con los criterios establecidos y ejecutados en coordinación con el Proveedor contratado por la Entidad, con el fin de proporcionar formación y bienestar laboral que permita mejorar su desarrollo, desempeño laboral y su calidad de vida.

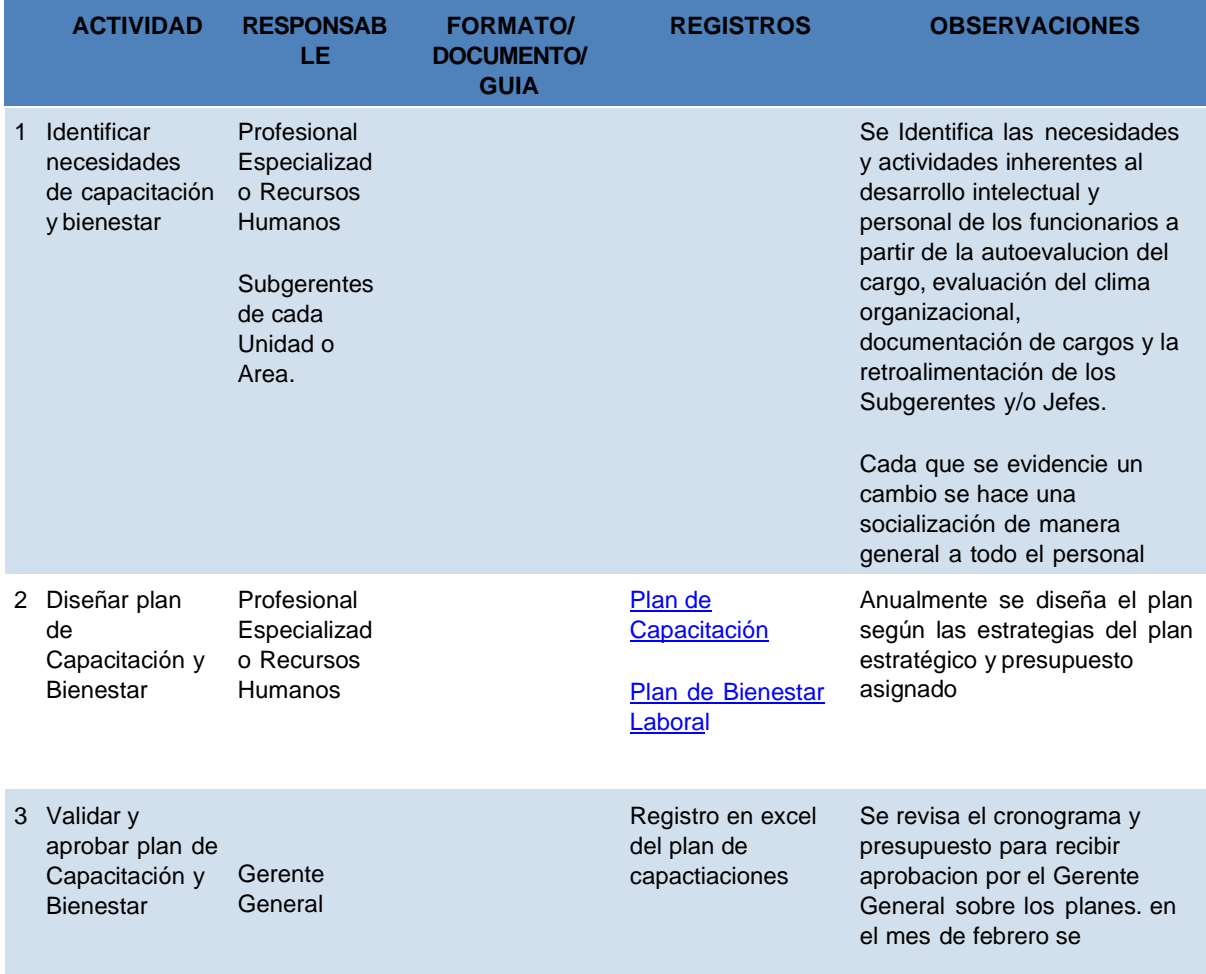

*© 2022 Subgerencia de Planeación y Desarrollo*

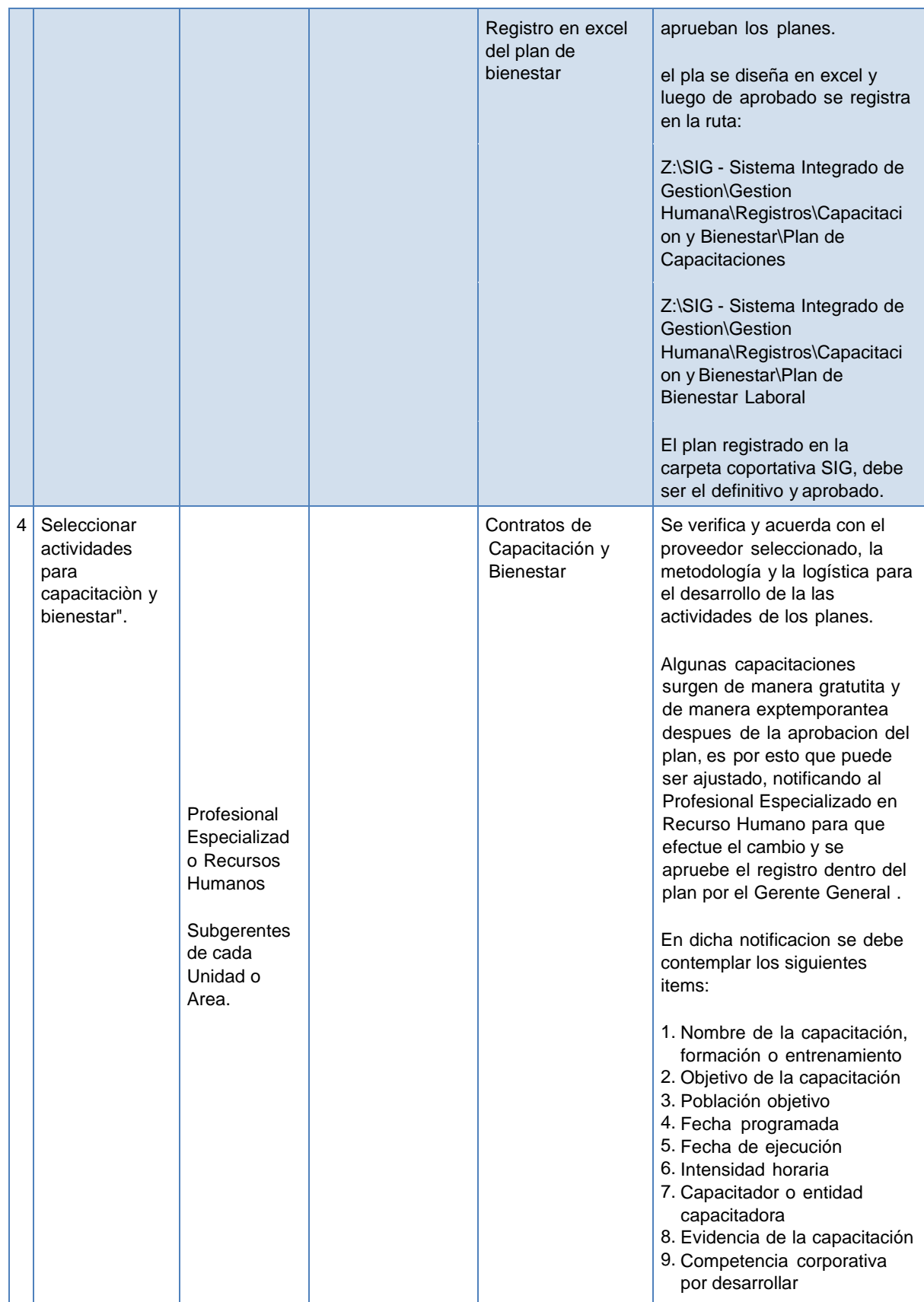

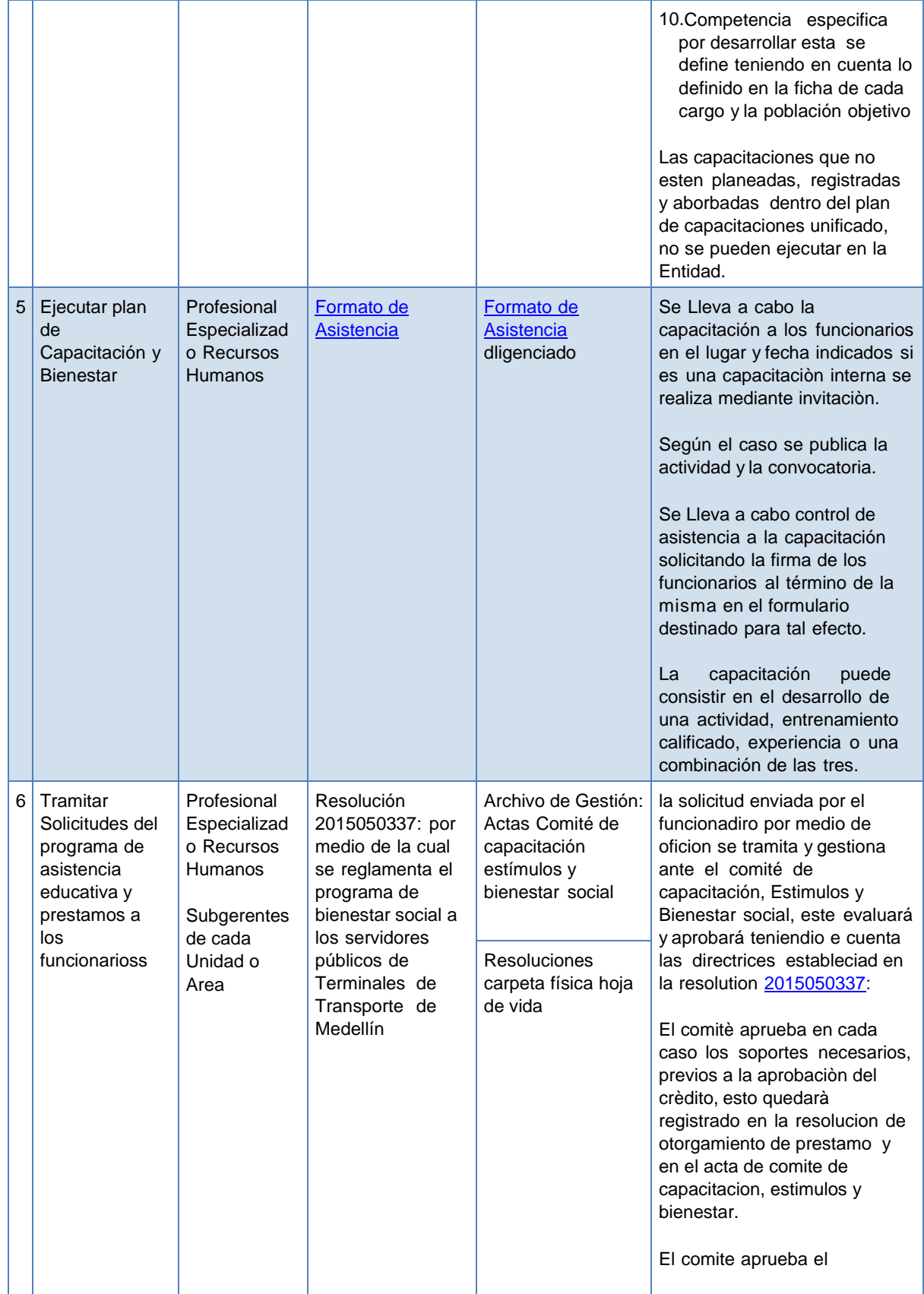

otorgamiento del estimulo educativo con el cumplimiento del lleno de los requisitos segun lo establecido en la norma, esto quedarà registrado en la resolucion de otorgamiento de prestamo y en el acta de comite de capacitacion, estimulos y bienestar.

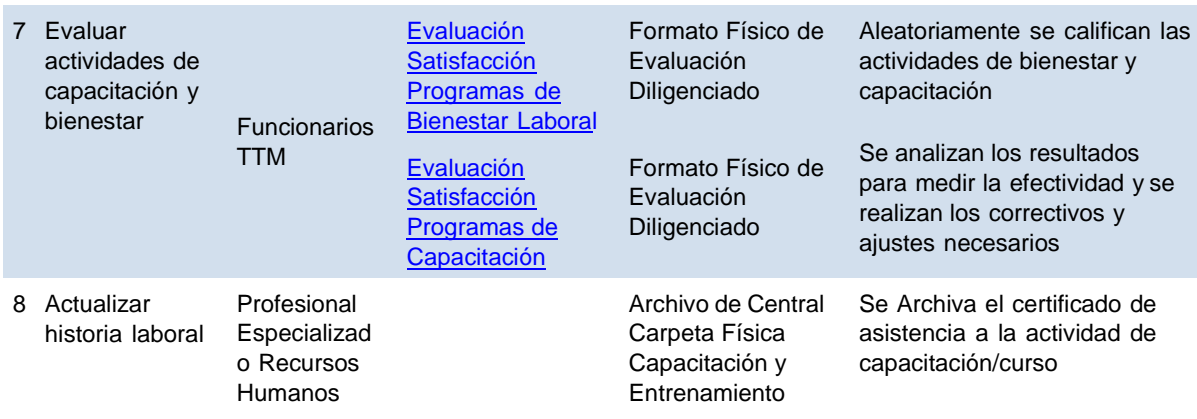

**ALCANCE**: Inicia con la identificación de las necesidades de capacitación y bienestar y termina con la Reinducción de los funcionarios. Aplica para todas las Unidades Administrativas de Terminales de Transporte Medellín.

#### **DEFINICIONES**

- **Capacitación:** Proceso que suministra conocimientos complementarios que contribuyen a mejorar el desempeño en el empleo. Incluye todos los aspectos técnicos asociados con el cargo que se está desempeñando.
- **Entrenamiento:** Proceso que le permite al funcionario conocer las responsabilidades que asumirá en su nuevo cargo, cómo se desempeña (que hacer diario), qué resultados se esperan de él.
- **Capacitación/Entrenamiento formal :** Capacitación/Entrenamiento que requiere más que una simple instrucción en el trabajo.
- **Seguimiento de capacitación /entrenamiento:** Consiste en la observación del desempeño del empleado recién capacitado.

**Control de Cambios Procedimiento**

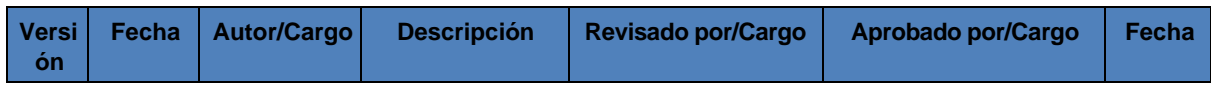

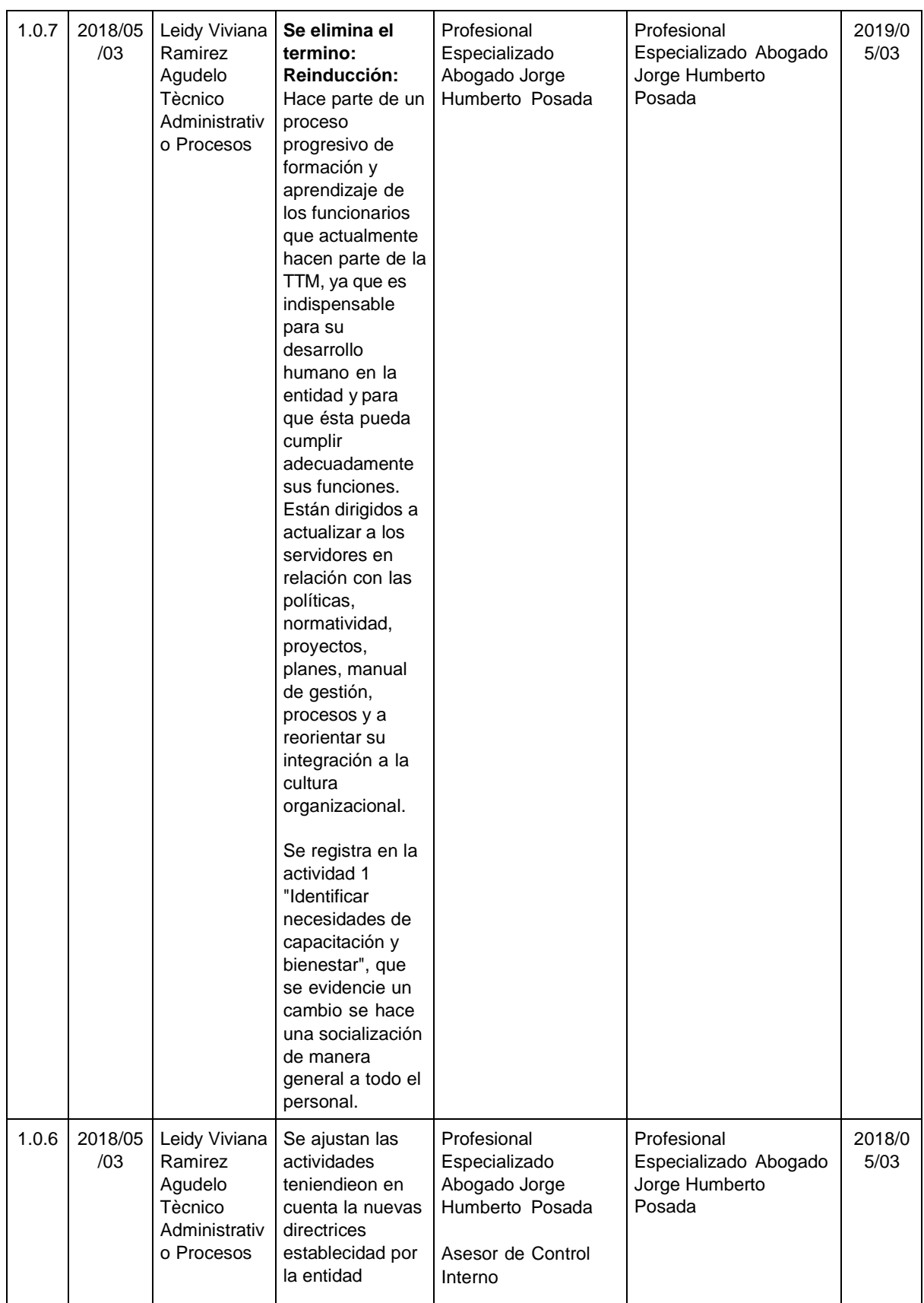

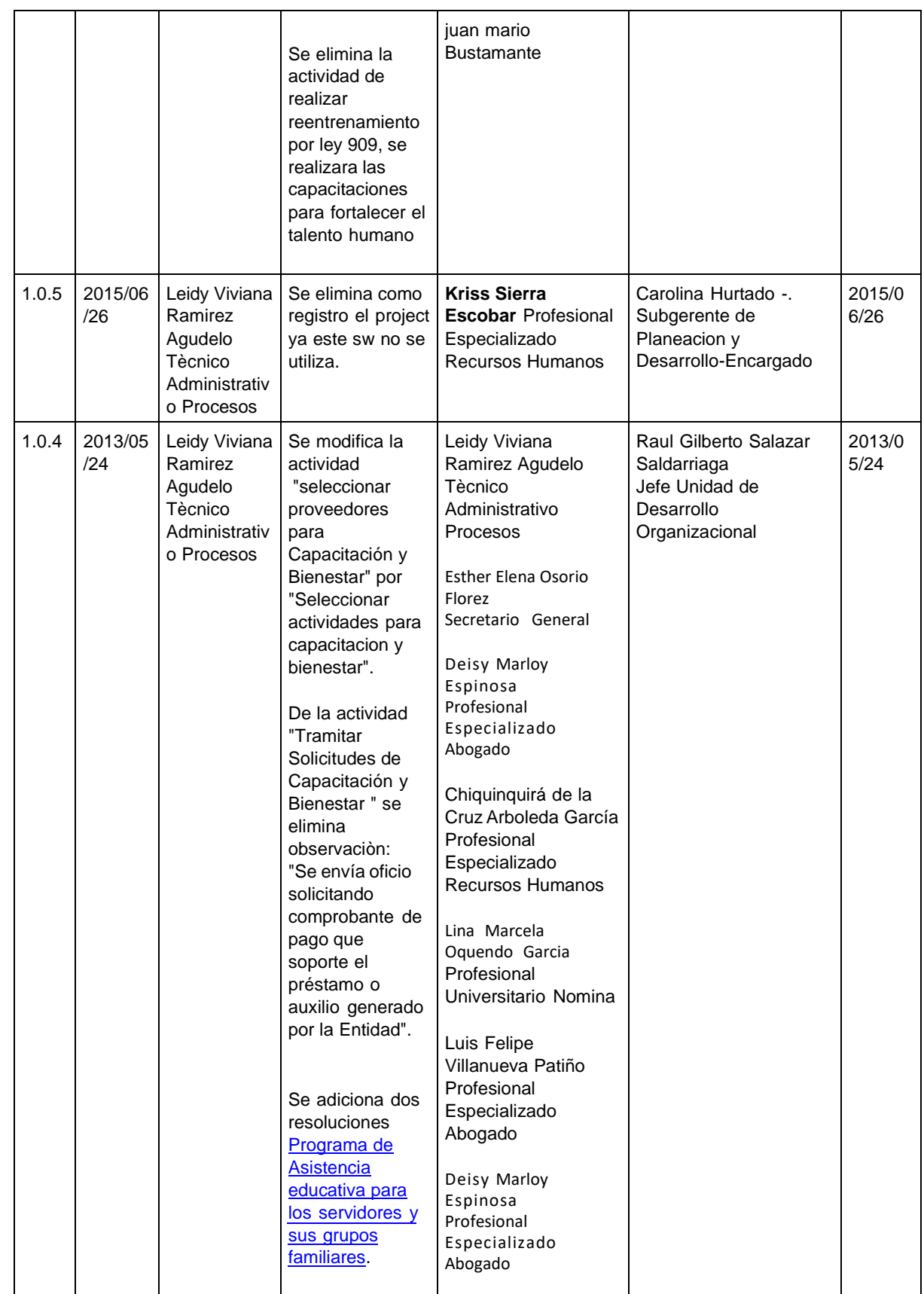

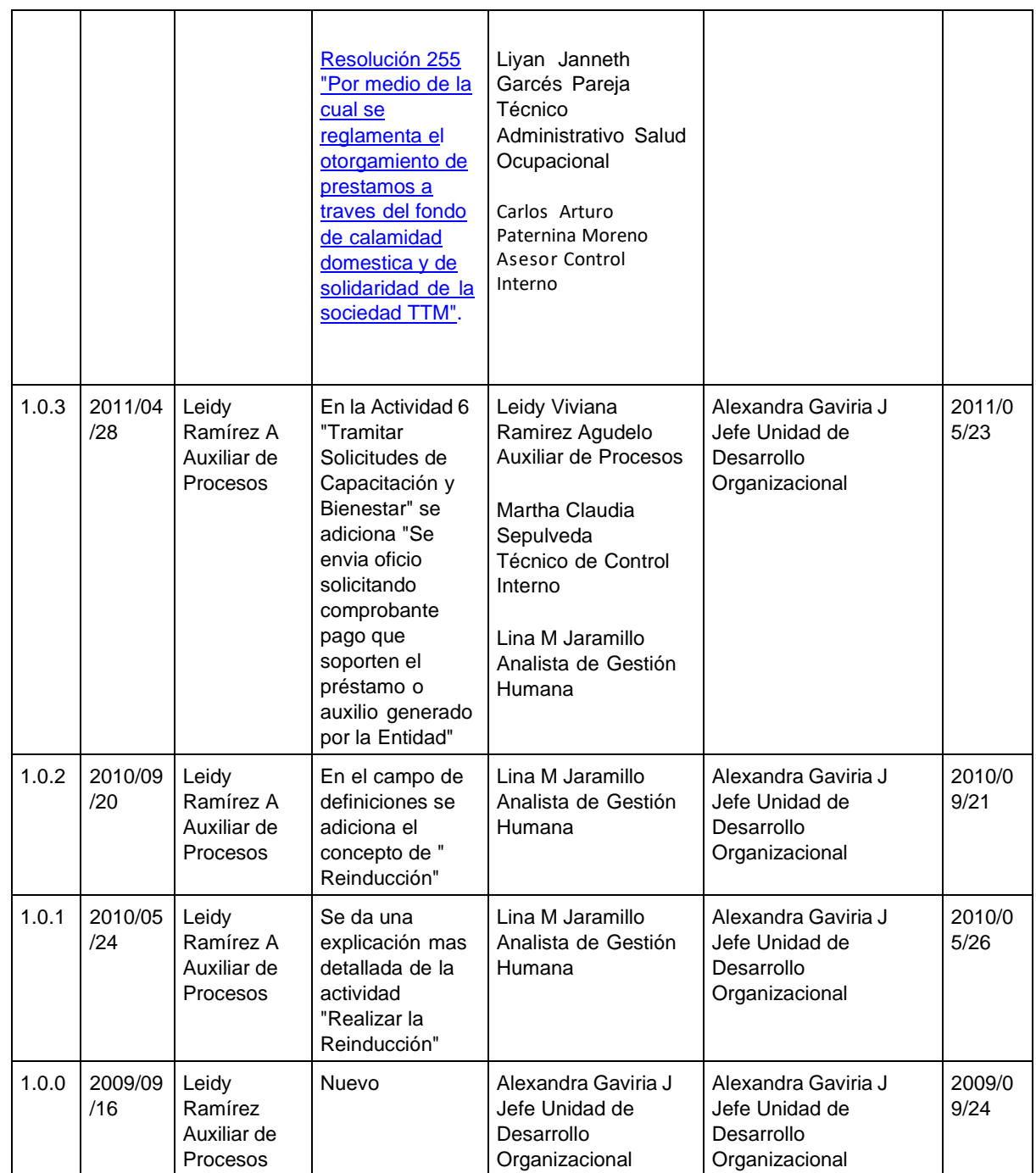

**Manual de Gestión Versión No. 14.0.1 de 05/05/2022**

# <span id="page-31-0"></span>**4.8.3 Procedimiento Creación y/o modificación de permisos de usuarios**

**PROPÓSITO:** Garantizar la asignación de permisos de manejo y claves de acceso a los usuarios autorizados por medio de una correcta comunicación entre los diferentes procesos

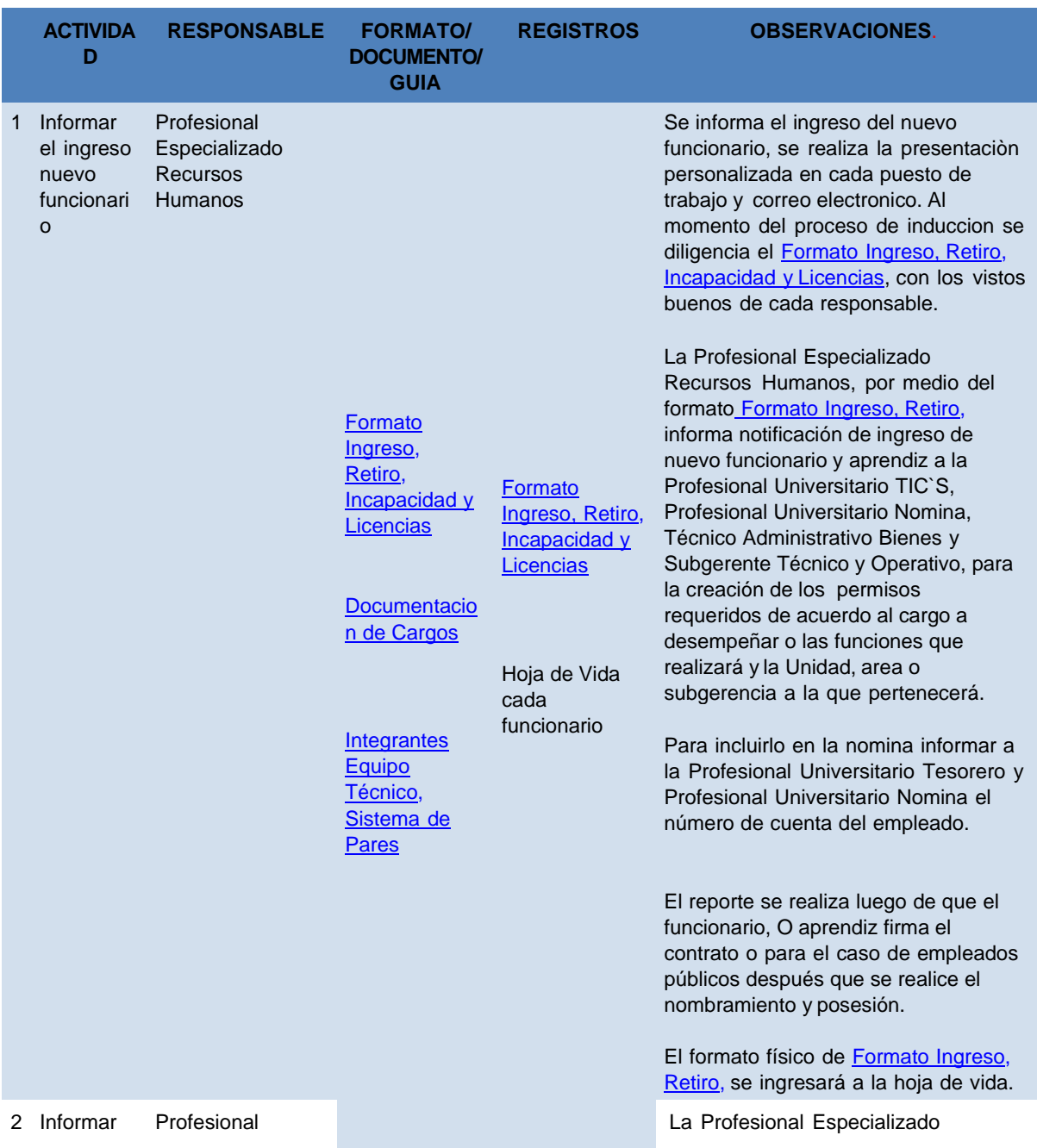

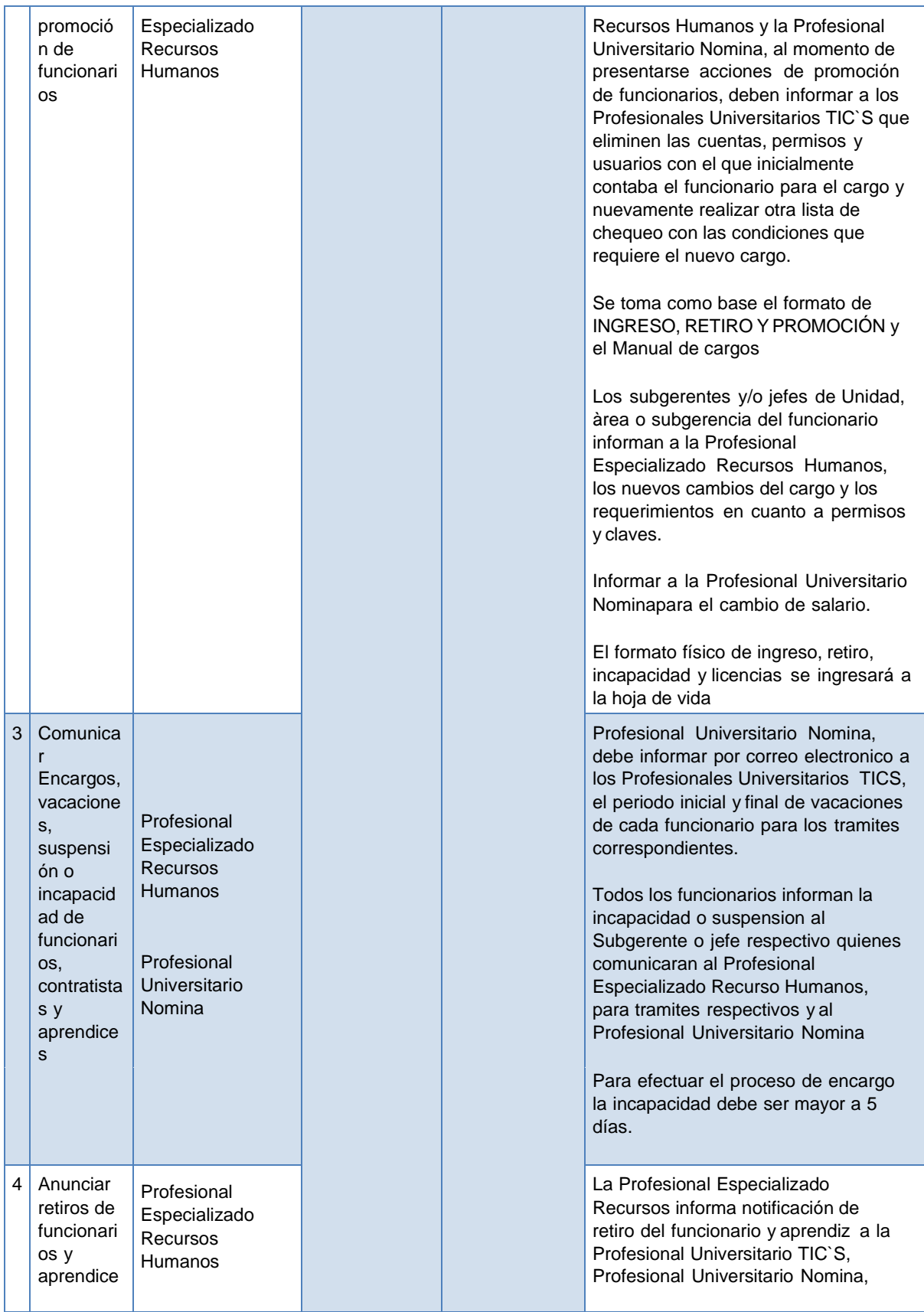

s

Auxiliares Administrativas

Subgerentes de cada Unidad o Area.

Técnico Administrativo Bienes y Subgerente Técnico y Operativo, para la eliminación de los permisos y recursos asignados cuando ingreso. el formato de ingreso y retiro debe ser tramitado por el funcionario o aprendiz en proceso de retiro.El formato físico de ingreso, retiro, incapacidad y licencias se ingresará a la hoja de vida.

**ALCANCE:** Inicia con la Notificar Ingreso de nuevo funcionario, Contratista o Aprendiz y termina con el anuncio del retiro de funcionarios, contratistas y aprendices. Aplica para todas las Unidades Administrativas de Terminales de Transporte Medellín.

### **DEFINICIONES**

- Formato Ingreso, Retiro, Incapacidad y Licencias: formato que servirá de soporte al momento de generar o eliminar permisos y recursos a funcionarios, contratistas y aprendices
- Vacaciones: Se denominan vacaciones a los días dentro de un año en que los funcionarios toman un descanso total o el receso de su actividad en un período determinado.
- Encargo o suplente: funcionario que desarrollara las funciones de otro cargo y que esta denominado como Par.
- [Solicitud](http://svmantis/requdo/login_page.php) de Servicio a UDO: MANTIS Software Gratuito para el manejo solicitudes de servicio de la Unidad Desarrollo Organizacional
- Documentacion de Cargos: Documento que contiene todas las funciones por cargo, objetivo y nivel de autoridad.

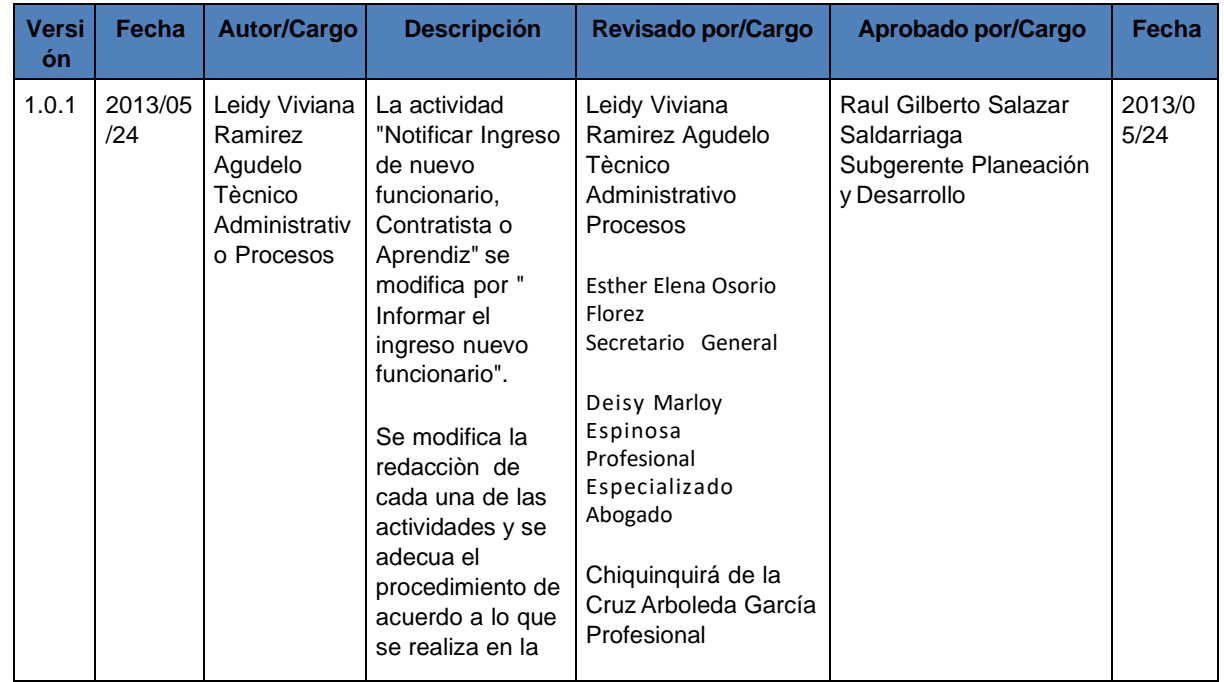

## **Control de Cambios Procedimiento**

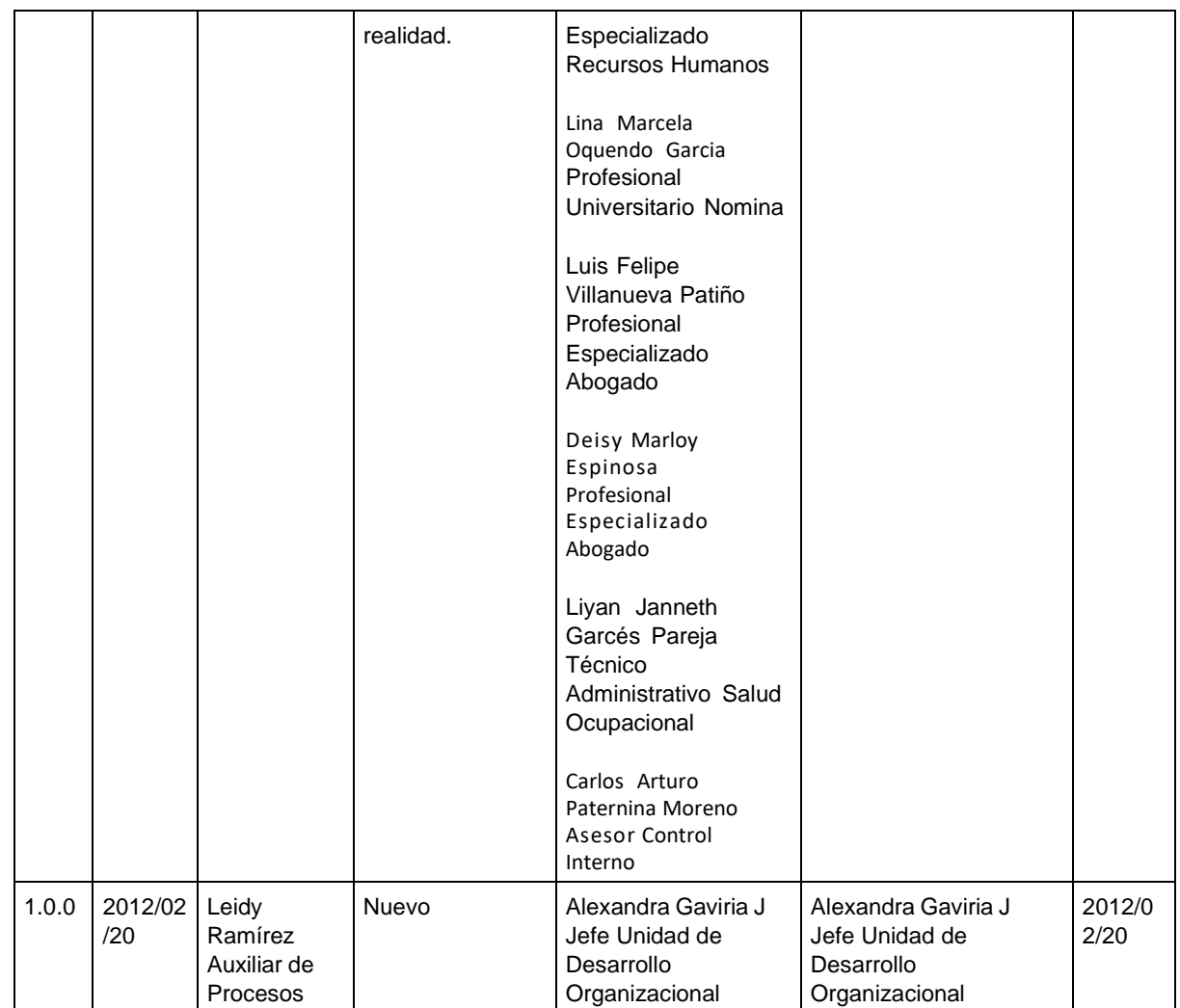

**Manual de Gestión Versión No. 14.0.1 de 05/05/2022**

# **4.8.4 Procedimiento Gestion del Conocimiento**

**PROPÓSITO**:

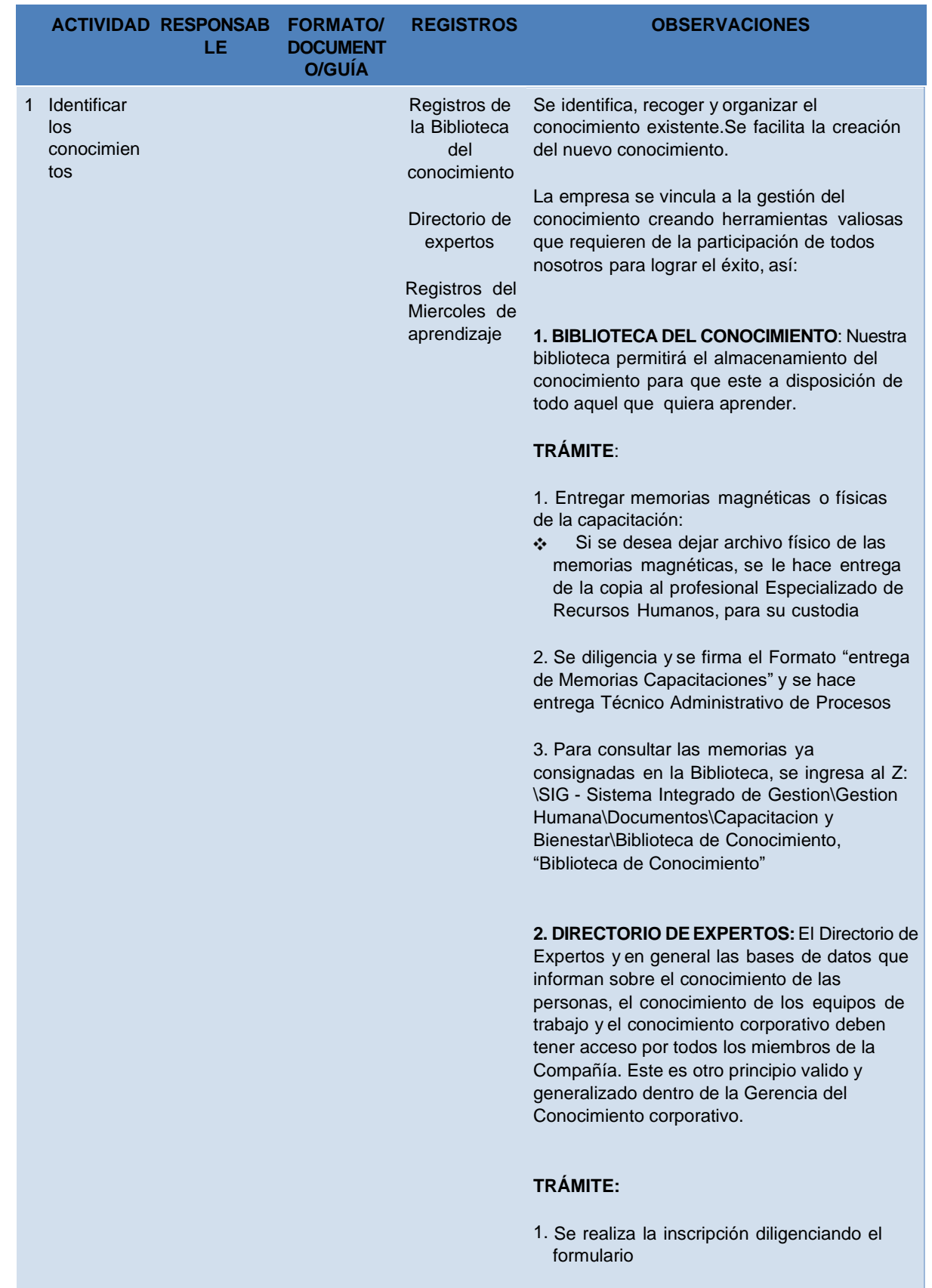

![](_page_36_Picture_544.jpeg)

**ALCANCE**: Este procedimiento aplica para todos los empleados de los diferentes centros de trabajo de la Entidad.

## **DEFINICIONES:**

▪ Gestión del conocimiento (del inglés Knowledge Management) es un concepto aplicado en las organizaciones, que busca transferir el conocimiento y la experiencia existente entre sus miembros, de modo que pueda ser utilizado como un recurso disponible para otros en la organización.

-----------------------------------

### **Control de Cambios Procedimiento**

![](_page_37_Picture_738.jpeg)

**Manual de Gestión Versión No. 14.0.1 de 05/05/2022**

# **4.9 Gestión Seguridad y Salud en el Trabajo**

**OBJETIVO DEL PROCESO:** Promover y mantener las buenas prácticas de Seguridad y Salud en el Trabajo con la ejecución de campañas, planes, programas y eventos para prevenir accidentes de trabajo y enfermedades laborales, y así mejorar las condiciones de trabajo.

**LÍDER DEL PROCESO:**Secretario General

### **CARPETAS DEL PROCESO EN LA CARPETA SISTEMA INTEGRADO GESTIÓN:**

**Documentos** 

**Formatos Métricas** 

**Registros** 

![](_page_37_Picture_739.jpeg)